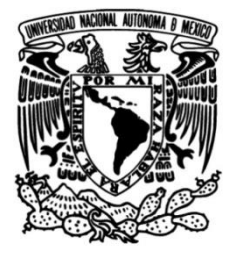

**UNIVERSIDAD NACIONAL AUTÓNOMA DE MÉXICO**

## **FACULTAD DE INGENIERÍA**

# **ANÁLISIS NUMÉRICO DE UN CHORRO DE AIRE SOBRE ALETAS CÓNICAS EN MEDIO CONFINADO**

Que para obtener el título de **TESIS INGENIERO MECÁNICO**

## **P R E S E N T A**

 CARREÓN FUENTES MARIO ALBERTO

## **DIRECTOR DE TESIS**

Dr. Martínez Espinosa Eliseo

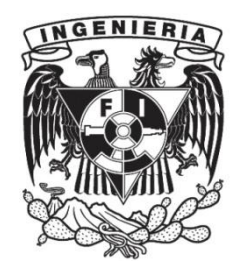

**Ciudad Universitaria, Cd. Mx., 2016**

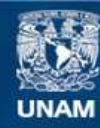

Universidad Nacional Autónoma de México

**UNAM – Dirección General de Bibliotecas Tesis Digitales Restricciones de uso**

### **DERECHOS RESERVADOS © PROHIBIDA SU REPRODUCCIÓN TOTAL O PARCIAL**

Todo el material contenido en esta tesis esta protegido por la Ley Federal del Derecho de Autor (LFDA) de los Estados Unidos Mexicanos (México).

**Biblioteca Central** 

Dirección General de Bibliotecas de la UNAM

El uso de imágenes, fragmentos de videos, y demás material que sea objeto de protección de los derechos de autor, será exclusivamente para fines educativos e informativos y deberá citar la fuente donde la obtuvo mencionando el autor o autores. Cualquier uso distinto como el lucro, reproducción, edición o modificación, será perseguido y sancionado por el respectivo titular de los Derechos de Autor.

## **AGRADECIMIENTOS**

Agradezco a mis padres, Araceli Fuentes Gutiérrez y Miguel Ángel Carreón Vázquez, por brindarme su apoyo incondicional y todas las herramientas para poder completar mis estudios, por aconsejarme cuando lo he necesitado y por estar a mi lado en todo momento a lo largo de mi vida. Gracias a su trabajo, esfuerzo, educación, cuidados, confianza y amor he logrado concluir este proyecto.

A mi hermana, Michelle Alejandra Carreón Fuentes, por escucharme siempre, aconsejarme y motivarme a salir adelante.

A mi tía, María Guadalupe Carreón Vázquez, por apoyarme a lo largo de mi vida y por brindarme herramientas muy importantes para mi formación profesional.

A mis abuelos, Jesús, Bertha, Daniel y Celia, por formar a mis padres y ser los pilares de mi familia, por su amor, apoyo incondicional y cariño.

A mi director de tesis, Dr. Eliseo Martínez Espinosa, por su orientación, compromiso, paciencia, dedicación e invaluable motivación que me permitieron realizar este importante proyecto.

A mi alma mater, la Universidad Nacional Autónoma de México, por darme el honor de formar parte de su comunidad y ofrecerme las herramientas necesarias para mi desarrollo profesional.

A la Facultad de Ingeniería y todos mis profesores, por todo el conocimiento que me proporcionaron, el cual utilizaré para contribuir al desarrollo de la sociedad mexicana.

A mis amigos de la Facultad de Ingeniería, Julio, Juan Carlos, Emmanuel, David, Irving y Erick Omar, por acompañarme a lo largo de esta etapa que considero la mejor de mi vida y apoyarme en todo momento.

Al Instituto de Ingeniería, por brindarme la oportunidad de desarrollar el presente proyecto en sus instalaciones, proporcionándome todas las herramientas necesarias.

A mis amigos del Instituto de Ingeniería, Vladimir, Kukultzin y Alfonso, por todo el apoyo y orientación que me brindaron para la realización de este trabajo.

A la Dirección General de Asuntos del Personal Académico, por aportar mediante el programa de la Universidad Nacional Autónoma de México, PAPIIT DGAPA-IA103515, el apoyo financiero indispensable para la realización de este proyecto.

A mis sinodales, Dr. William Vicente y Rodríguez, M.I. José Esteban Barrios Bonilla, Dr. José Melesio Sánchez Huerta y Dr. José Fernando García Puertos, por las observaciones y consejos que me permitieron finalizar este proyecto.

A todos, muchas gracias.

## ÍNDICE

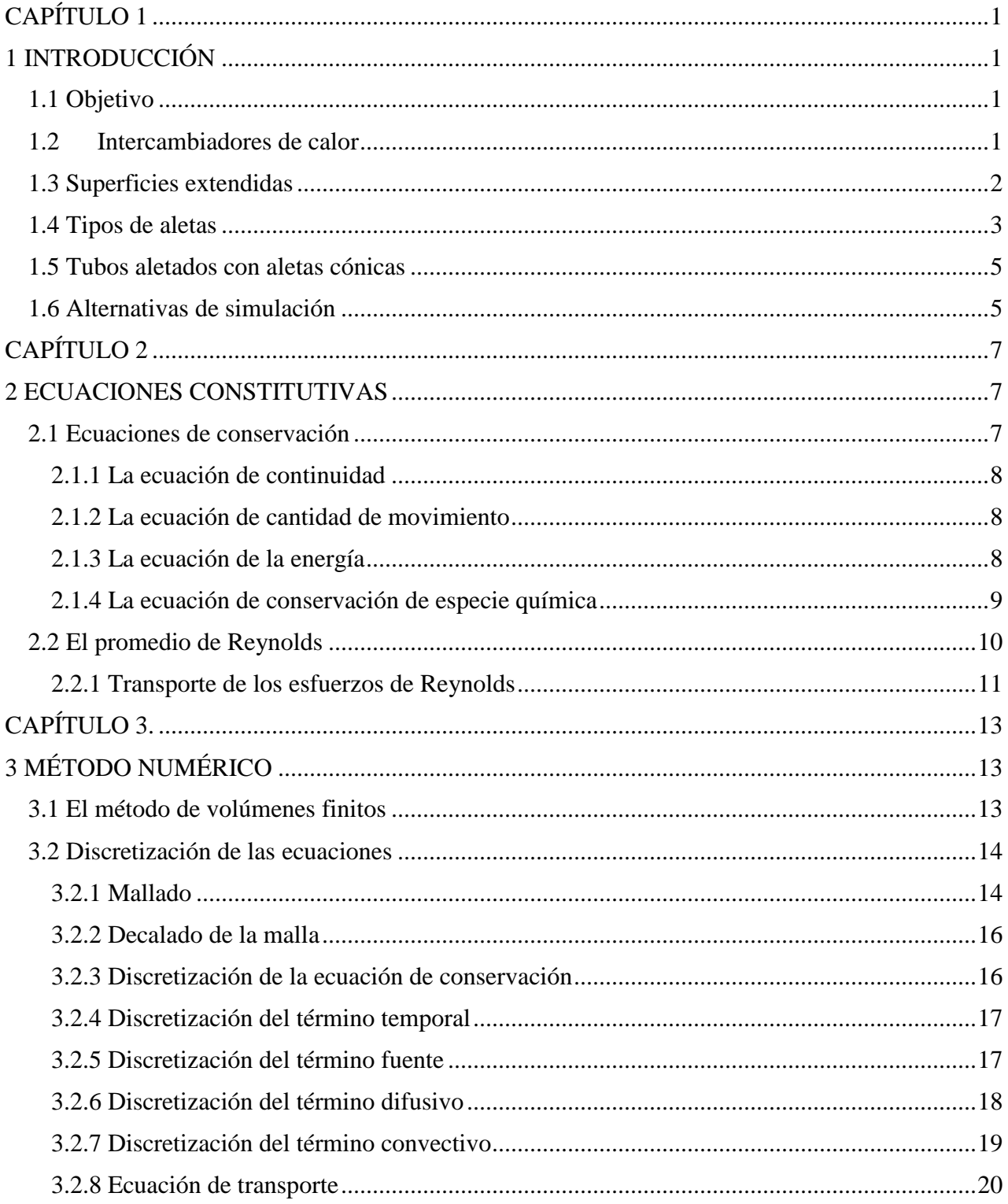

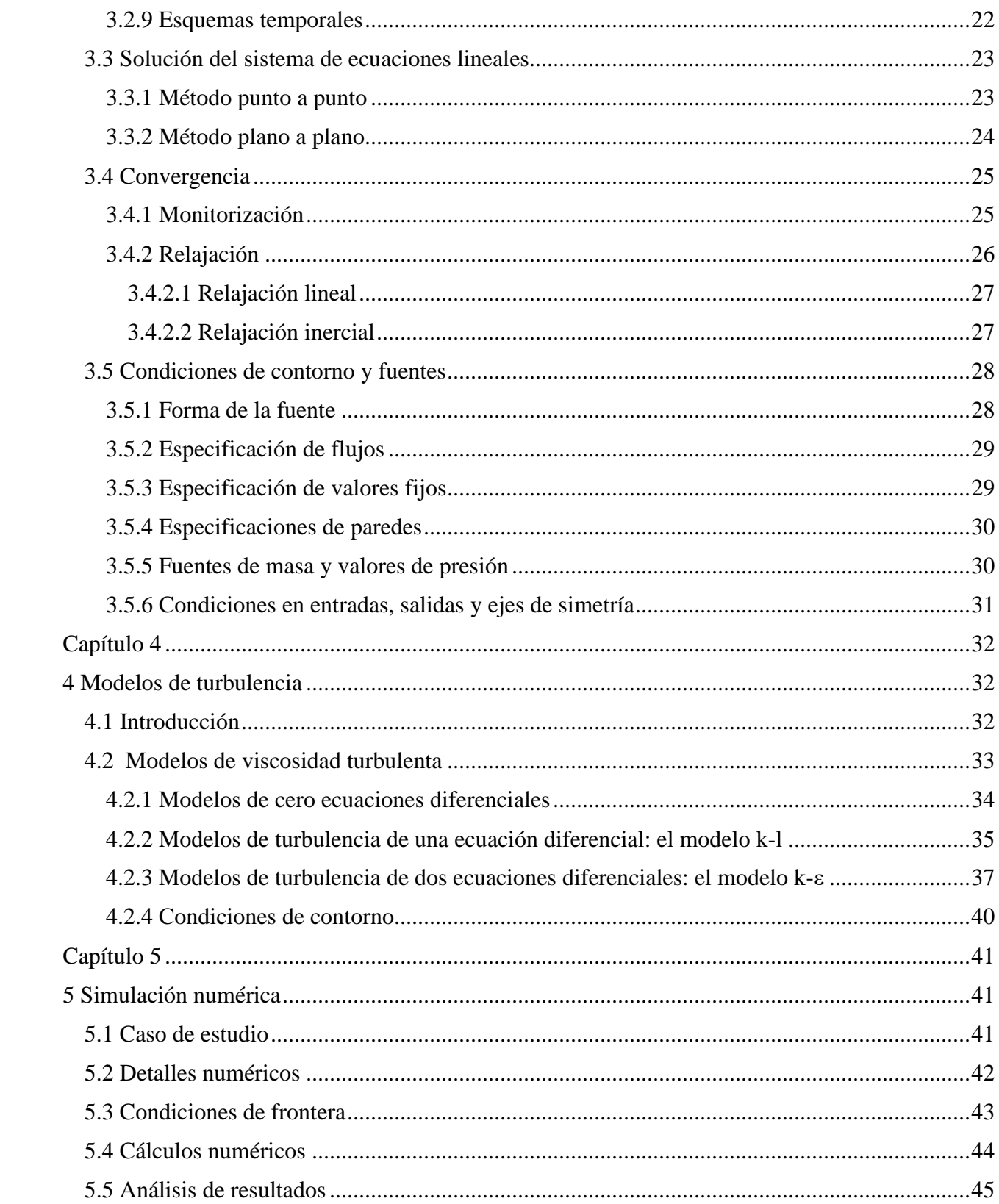

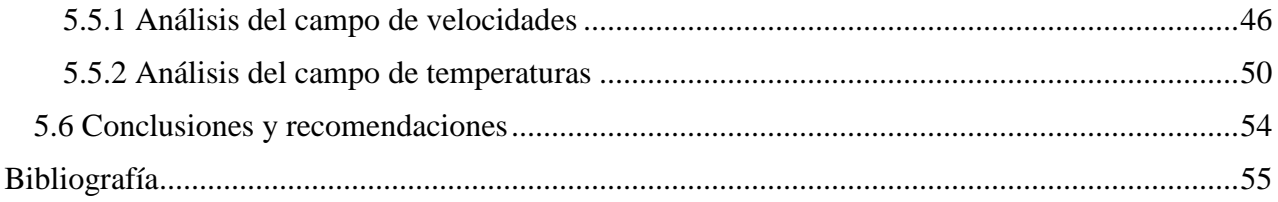

## <span id="page-6-1"></span><span id="page-6-0"></span>**CAPÍTULO 1**

## **1 INTRODUCCIÓN**

La presente tesis simula numéricamente un flujo de aire que circula a través de un banco de tubos con aletas cónicas con una inclinación de 20° mediante el uso técnicas RANS, con la finalidad de analizar la transferencia de calor con este tipo de geometría.

## <span id="page-6-2"></span>**1.1 Objetivo**

Objetivo general:

Estudiar la interacción de un flujo de aire en superficies extendidas con geometría cónica en un medio confinado para un número de Reynolds de 20000 y utilizando el modelo de turbulencia RNG k-ε.

Objetivos particulares:

- Analizar el campo de velocidades para conocer la aerodinámica.
- Analizar el campo de temperaturas para conocer las zonas donde hay una mejor transferencia de calor.

### <span id="page-6-3"></span>**1.2 Intercambiadores de calor**

Los intercambiadores de calor son equipos construidos para transferir energía térmica de manera eficiente entre dos fluidos, o entre la superficie de un sólido y un fluido en movimiento. Los medios pueden estar separados por una pared sólida para prevenir su mezclado o estar en contacto directo. Son ampliamente utilizados en procesos de calefacción, refrigeración, aire acondicionado,

plantas petroquímicas, tratamiento de residuos, entre otros. Los intercambiadores de calor se pueden clasificar de acuerdo a sus siguientes características:

- Construcción
- Procesos de transferencia
- Grado de compactación de la superficie
- Arreglos de flujo
- Fase de los fluidos de proceso
- Mecanismos de transferencia de calor

La clasificación de los intercambiadores de calor de acuerdo a su construcción se muestra en la figura 1.

## <span id="page-7-0"></span>**1.3 Superficies extendidas**

Las aletas son sólidos que transfieren calor por conducción a lo largo de su geometría y por convección a través de su entorno.

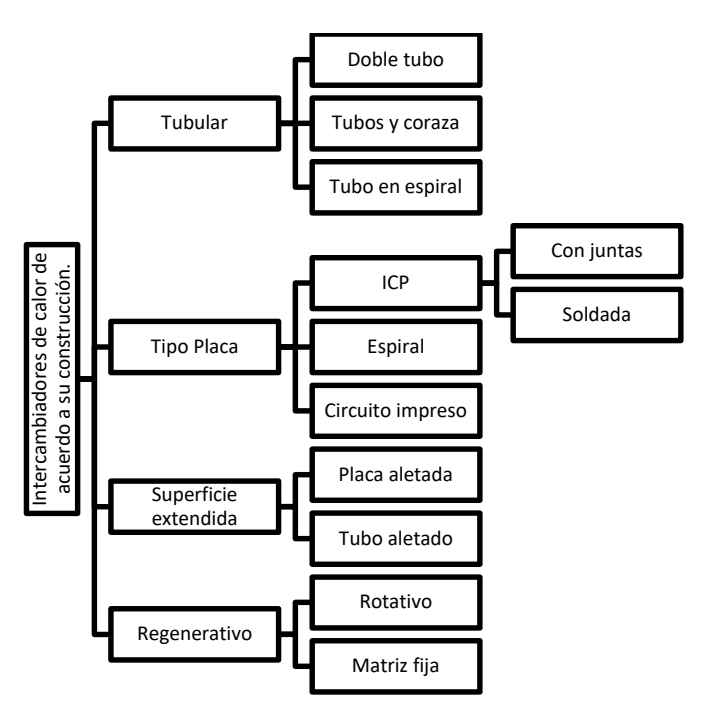

*Figura 1 Clasificación de los intercambiadores de calor.* 

## <span id="page-8-0"></span>**1.4 Tipos de aletas**

Las formas que adoptan las aletas son muy variadas, y dependen de la morfología del sólido al que son adicionales y de la aplicación concreta.

- La aleta se denominada "aguja" cuando la superficie extendida tiene forma cónica o cilíndrica.
- La expresión "aleta longitudinal" se aplica a superficies adicionales unidas a paredes planas o cilíndricas.
- Las "aletas radiales" van unidas coaxialmente a superficies cilíndricas.

Algunos tipos de aletas longitudinales son:

Tubería aletada tipo "G".

La transferencia de energía con tubos con aletas incrustadas ofrece una buena eficiencia térmica. Las aletas son mecánicamente encerradas en un surco helicoidal en el exterior del tubo.

Tubería aletada tipo "L".

Es altamente eficiente y rentable, los tubos con aletas tipo "L" ofrecen una máxima transferencia de calor a temperaturas más bajas. La forma de diseño tipo "L" mantiene rígidas las aletas para resistir el calor y alta velocidad de las vibraciones de aire.

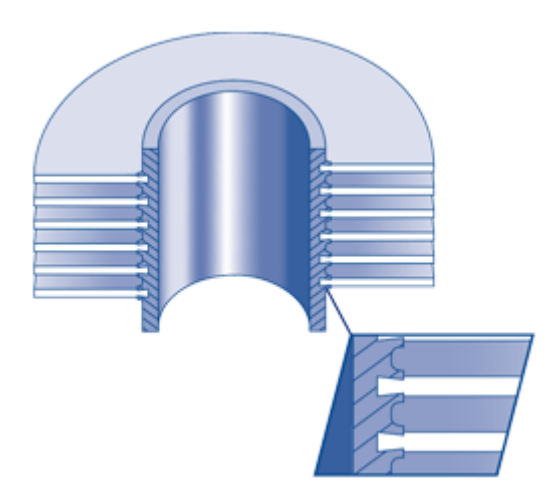

*Figura 2 Aleta tipo "G".* 

Tubería aletada tipo "LL".

Se manufactura exactamente como la aleta "L", excepto que el pie de la aleta es solapado para que rodee el tubo de base completamente, lo que causa una excelente resistencia a la corrosión.

Tubería aletada tipo "KL".

Se manufactura exactamente como la aleta "L", excepto que el tubo de base es bordeado antes de la aplicación del pie de la aleta.

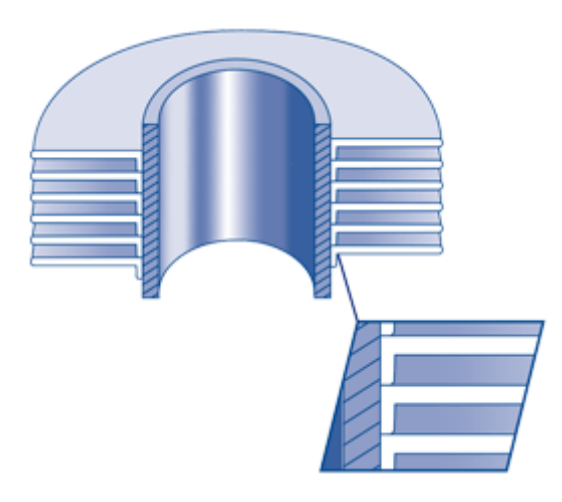

*Figura 3 Aleta tipo "L".* 

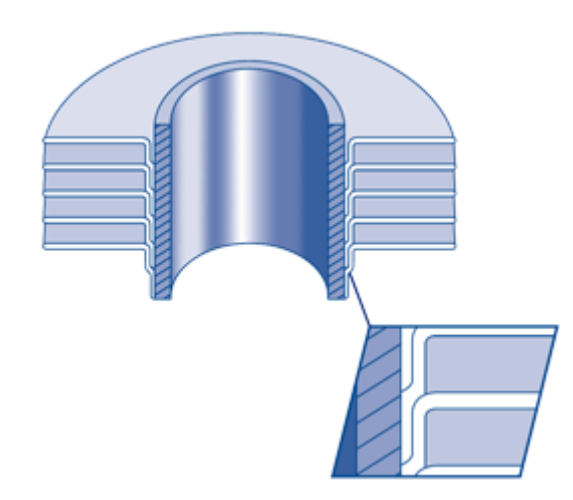

*Figura 4 Aleta tipo "LL".* 

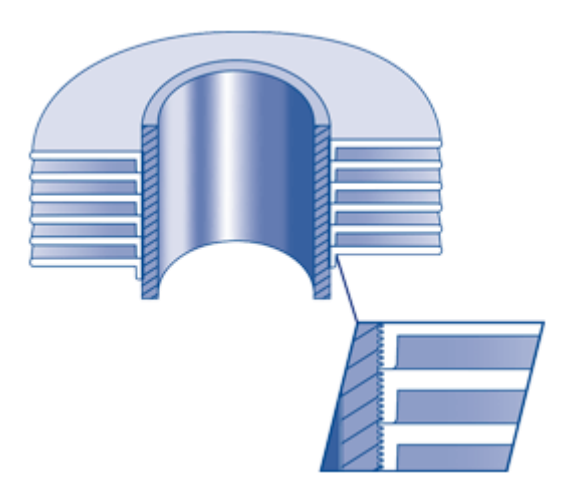

*Figura 5 Aleta tipo "KL".* 

Después de la aplicación, el pie de la aleta es bordeado en el borde correspondiente en el tubo de base, aumentando el acoplamiento entre aleta y tubo, lo que mejora las características de intercambio de calor.

### <span id="page-10-0"></span>**1.5 Tubos aletados con aletas cónicas**

Para obtener un incremento en la eficiencia térmica de los intercambiadores de calor y los equipos enfriados por aire, sin que esto genere un aumento excesivo en el costo, es necesario intensificar la transferencia de calor por convección. Una manera de lograr esto, es modificando la forma de las aletas para destruir la capa límite, crear zonas de recirculación, desprendimiento y contacto de la capa límite. Evaluar los distintos tipos de geometrías de aletas, se puede realizar de dos formas: mediante pruebas experimentales o utilizando software de simulación numérica. Este último nos permite recurrir a menos trabajos experimentales.

## <span id="page-10-1"></span>**1.6 Alternativas de simulación**

Existen tres alternativas para simular el flujo turbulento. La primera es la simulación numérica directa (DNS), y consiste en discretizar directamente las ecuaciones de Navier-Stokes (válidas tanto en flujo turbulento como en flujo laminar) y resolverlas. El inconveniente con esta alternativa es que la discretización debe resolver todas las escalas espaciales y temporales; y de la relación entre las escalas más grandes a las más pequeñas se deduce que el número de puntos en la discretización (nodos espaciales por intervalos temporales) crecen con el número de Reynolds elevado al cubo. Esto limita el número de Reynolds de los flujos simulables con DNS en función de la potencia de las computadoras disponibles.

*Ecuación 1* 

$$
\frac{1}{\eta} \sim Re^{3/4} \to nodos \sim (\frac{1}{\eta})^3 \sim Re^{9/4}
$$

*Ecuación 2* 

$$
\frac{T}{\tau} \sim Re^{1/2} \to intervalos \sim Re^{1/2}
$$

*Ecuación 3* 

 $Si Re \sim 4000 \rightarrow intervals$   $\times$  nodos $\sim 64 \times 10^9$ 

Donde:

 $\eta$  escala más pequeña (Kolmogorov)

Re número de Reynolds

 $T$  tiempo característico de las escalas grandes

 $\tau$  tiempo característico de las escalas pequeñas

Otras de las posibilidades de simulación, son los modelos de turbulencia, que consisten en promediar las fluctuaciones turbulentas y resolver ecuaciones para los valores medios de las propiedades del fluido.

Una opción intermedia entre las Simulación Numérica Directa y la modelización mediante promedio es la Simulación de las Grades Escalas (Large Eddy Simulation, LES) Esta alternativa utiliza un filtrado de las ecuaciones para separar las grandes escalas (que se capturan en la malla) de las pequeñas (que se promedian). El cálculo es tridimensional y transitorio, pero los requerimientos de la discretización son mucho menos exigentes que en DNS.

## <span id="page-12-1"></span><span id="page-12-0"></span>**CAPÍTULO 2**

## **2 ECUACIONES CONSTITUTIVAS**

#### <span id="page-12-2"></span>**2.1 Ecuaciones de conservación**

Todas las ecuaciones de la Mecánica de Fluidos pueden escribirse utilizando la ecuación de transporte o de conservación, lo cual permite un tratamiento generalizado de todos los problemas de CFD.

*Ecuación 4* 

$$
\frac{\partial(\rho\Phi)}{\partial t} + \nabla\rho\Phi v - \nabla(\Gamma_{\Phi}\nabla\Phi) = S_{\Phi}
$$

donde:

- Las variables independientes son t, x, y, z.
- Φ es la variable dependiente de la ecuación diferencial. Φ representa u, v, w, h (entalpía específica), k (energía cinética turbulenta), ε (tasa de disipación turbulenta), etc.
- $\rho$  es la densidad del fluido y Γ<sub>Φ</sub> el coeficiente de difusividad de Φ.
- ν es el vector velocidad (u, v, w).
- $\nabla$  es el operador vectorial  $\left(\frac{\partial}{\partial x}, \frac{\partial}{\partial y}, \frac{\partial}{\partial z}\right)$ .
- $\bullet$  $\frac{\partial(\rho\Phi)}{\partial t}$  es el término temporal (variación local con el tiempo, o acumulación/disminución de Φ).
- $\nabla \rho \Phi$  es el término de convección (transporte de  $\Phi$  de un punto a otro a través de la velocidad).
- $\bullet$  – $\nabla(\Gamma_{\Phi} \nabla \Phi)$  es el término de difusión.
- $S_{\Phi}$  es el término fuente donde se incluyen otros términos de una ecuación determinada que no se encuentren en los primeros tres.

#### <span id="page-13-0"></span>**2.1.1 La ecuación de continuidad**

Es la primera forma particularizada de la ecuación general de transporte, que expresa la conservación de la masa y se deduce haciendo la variable Φ igual a 1 y anulando los términos difusivo y fuente.

*Ecuación 5* 

$$
\frac{\partial \rho}{\partial t} + \nabla \rho \mathbf{v} = 0
$$

#### <span id="page-13-1"></span>**2.1.2 La ecuación de cantidad de movimiento**

Estas ecuaciones se obtienen sustituyendo Φ por las componentes del vector velocidad, el coeficiente de difusión por la viscosidad dinámica y el término fuente por la componente correspondiente del gradiente de presión.

*Ecuación 6* 

$$
\frac{\partial}{\partial t} \left( \rho \begin{Bmatrix} u \\ v \\ w \end{Bmatrix} \right) + \nabla \left( \rho v \begin{Bmatrix} u \\ v \\ w \end{Bmatrix} \right) - \nabla \left( \mu \nabla \begin{Bmatrix} u \\ v \\ w \end{Bmatrix} \right) = - \begin{Bmatrix} \frac{\partial P}{\partial x} \\ \frac{\partial P}{\partial y} \\ \frac{\partial P}{\partial z} \end{Bmatrix}
$$

Donde:

- P es la presión.
- μ es la viscosidad dinámica.

#### <span id="page-13-2"></span>**2.1.3 La ecuación de la energía**

Se obtiene cuando Φ se substituye por la entalpía. En este caso, el término difusivo es la densidad por conductividad dividida por calor específico. Esta forma es válida cuando C<sub>P</sub> es constante, y la entalpía puede ponerse como  $h = C<sub>P</sub>T$ . Cuando éste no es el caso, hay que tener en cuenta que el término difusivo depende realmente del gradiente de temperatura, y no del de entalpía (al menos en flujo laminar).

El término fuente contendrá normalmente las fuentes de entalpía debidas a la disipación de energía cinética en calor  $D_V$  y al trabajo de las fuerzas de presión  $W<sub>P</sub>$ ; pero también puede contener fuentes

resultantes de la transformación de la energía química en energía térmica en el transcurso de reacciones químicas, y fuentes resultantes del calentamiento/enfriamiento por radiación.

*Ecuación 7* 

$$
\frac{\partial(\rho h)}{\partial t} + \nabla(\rho v h) - \nabla \left(\frac{\rho \alpha}{C_P} \nabla h\right) = D_V + W_P
$$

Donde:

- h es la entalpía específica.
- $\bullet$  C<sub>P</sub> es el calor específico.
- $\alpha$  es la difusividad térmica.
- D<sup>V</sup> es la disipación viscosa de energía cinética en calor.
- WP es el trabajo de las fuerzas de presión.

#### <span id="page-14-0"></span>**2.1.4 La ecuación de conservación de especie química**

Cuando Φ es la fracción másica de una especie química (los kilogramos de esa especie por kilogramo de masa), la ecuación general se convierte en la ecuación de conservación de esa especie. El coeficiente de difusión es entonces una difusividad másica, y si hay reacción química, el término fuente es la velocidad de reacción de esa especie.

Se pueden escribir también ecuaciones de conservación para otras variables que expresan la cantidad local de especie, como la concentración molar o la fracción molar.

*Ecuación 8* 

$$
\frac{\partial}{\partial t}(\rho m_i) + \nabla (\rho v m_i) - \nabla (\rho D_i \nabla m_i) = \dot{R}_i
$$

Donde:

- m<sup>i</sup> es la fracción másica de especie i.
- D<sub>i</sub> es la difusividad, m<sup>2</sup>/s.
- $\cdot$   $\dot{R}_i$  es la tasa de reacción, en kg de i/s.

### <span id="page-15-0"></span>**2.2 El promedio de Reynolds**

El promedio de las ecuaciones instantáneas de conservación es el método más utilizado en Ingeniería para simular flujos turbulentos.

Como consecuencia del promedio la ecuación queda en un formato muy similar a la ecuación instantánea, con un término extra de la forma  $\overline{V(\Phi'v')}$ . Matemáticamente, este término representa las correlaciones entre fluctuaciones de la velocidad y las de la variable Φ. Físicamente, el término es la convección media de Φ debido a las fluctuaciones turbulentas. Las aproximaciones de este término se dividen en dos categorías: aquellas que utilizan una ecuación de transporte para este término (modelos de transporte de los esfuerzos de Reynolds) y aquellas que lo aproximan mediante un término difusivo (modelos de difusividad turbulenta).

Definición:

Promedio temporal:

*Ecuación 9* 

$$
\overline{\Phi}(t) = \lim_{\Delta t \to \infty} \int_{t}^{t + \Delta t} \Phi(t') dt'
$$

Promedio estadístico:

*Ecuación 10* 

$$
\langle \overline{\Phi}(t) \rangle = \lim_{N \to \infty} \frac{1}{N} \sum_{n=1}^{N} \Phi_n(t)
$$

 $\overline{\Phi} = \langle \Phi \rangle$  para flujos estacionarios.

Descomposición de Reynolds:

*Ecuación 11* 

$$
\Phi=\overline{\Phi}+\Phi'
$$

Propiedades:

*Ecuación 12* 

$$
\overline{\overline{\Phi}} = \overline{\Phi}; \overline{\Phi}\overline{\varphi} = \overline{\Phi}\overline{\varphi}; \overline{\Phi + \varphi} = \overline{\Phi} + \overline{\varphi}
$$

*Ecuación 13* 

$$
\overline{\Phi}' = 0; \overline{\Phi}\overline{\varphi} = \overline{\Phi}\overline{\varphi} + \overline{\Phi'\varphi'}
$$

Promedio de las ecuaciones:

*Ecuación 14* 

$$
\frac{\partial \rho}{\partial t} + \nabla(\partial \bar{u}) = 0
$$

Φ:

*Ecuación 15* 

$$
\frac{\partial \rho \Phi}{\partial t} + \nabla(\partial \Phi \mathbf{v}) - \nabla(\Gamma \nabla \Phi) = S_{\Phi}
$$

*Ecuación 16* 

$$
\frac{\partial \rho \overline{\Phi}}{\partial t} + \nabla (\partial \overline{\Phi} \overline{v}) + \nabla (\rho \overline{\Phi' v'}) - \nabla (\Gamma \nabla \overline{\Phi}) = \overline{S}_{\Phi}
$$

#### <span id="page-16-0"></span>**2.2.1 Transporte de los esfuerzos de Reynolds**

Es posible obtener una ecuación exacta para  $\overline{u'_{\,}}\Phi'$  a partir de la ecuación para Φ. El procedimiento cuando Φ es una componente de la velocidad es el siguiente:

Obtención de ecuación para  $\overline{u'_{i}u'_{j}}$  (esfuerzo de Reynolds):

- 1. Multiplicar cantidad de movimiento en dirección  $x_j$  por u'j.
- 2. Multiplicar cantidad de movimiento en dirección x<sup>i</sup> por u'i.
- 3. Sumar.
- 4. Promediar.

Resultado ( $\rho$ =constante):

*Ecuación 17* 

$$
\frac{\partial}{\partial t} \left( \overline{u'_{\ i} u'_{\ j}} \right) + \overline{u}_{k} \frac{\partial}{\partial x_{k}} \left( \overline{u'_{\ i} u'_{\ j}} \right) =
$$
\n
$$
- \left[ \overline{u'_{\ i} u'_{\ k}} \frac{\partial \overline{u}_{i}}{\partial x_{k}} + \overline{u'_{\ j} u'_{\ k}} \frac{\partial \overline{u}_{j}}{\partial x_{k}} \right]
$$
production a partir del flujo medio

$$
-2\nu \frac{\partial u_i}{\partial x_k} \frac{\partial u_j}{\partial x_k} \text{ destruction viscosa}
$$
  

$$
-\frac{\partial}{\partial x_k} \left[ \overline{u'}_l u'_j u'_k - \nu \frac{\partial}{\partial x_k} (\overline{u'}_l u'_j) + \frac{\overline{p}}{\rho} (\delta_{jk} u'_l + \delta_{jk} u'_j) \right] \text{diffusion turbulenta, viscosa y presión}
$$
  

$$
+\frac{\rho}{\rho} \left[ \frac{\partial u_i}{\partial x_j} \frac{\partial u_j}{\partial x_l} \right] \text{interaction P}-\text{velocidad de deformation } (= \Pi \mathbf{i} \mathbf{j} + \Pi \mathbf{j} \mathbf{i})
$$

La modelización de los términos se conoce con el nombre de "cierre" de la ecuación. Los cierres transforman las nuevas correlaciones desconocidas que aparecen en el proceso de promediado de términos que son función de variables calculadas.

Cierres:

- $\bullet$   $v \frac{\partial u}{\partial x}$  $\partial x_k$  $\partial u_1$  $\partial x_k$  $\overline{\partial u_i \partial u_j}$  $=\frac{1}{2}$  $rac{1}{3}\delta_{ij}\varepsilon$
- $\overline{u'_i u'_j u'_k} = C_s \frac{k}{s}$  $\frac{k}{\varepsilon}$   $\left[\overline{u'}_l \overline{u'}_m \frac{\partial \overline{u'}_l \overline{u'}_k}{\partial x_m}\right]$  $\frac{\partial u'_{l}u'_{k}}{\partial x_{m}} + \overline{u'_{l}u'_{m}} \frac{\partial \overline{u'_{l}u'_{k}}}{\partial x_{m}}$  $\frac{\overline{u'}_l u'_{k}}{\partial x_m} + \overline{u'}_k \overline{u'}_m \frac{\partial \overline{u'}_l u'}{\partial x_m}$  $\frac{a \mu}{\partial x_m}$ ]
- $\overline{Pu'}_l$  despreciado.
- $\Pi_{ij} + \Pi_{ji} = \frac{-c_1}{\tau}$  $\frac{c_1}{\tau} \left[ \overline{u'}_l \overline{u'}_j - \frac{2}{3} \right]$  $\left[\frac{2}{3}\delta_{ij}k\right]+\gamma\left[\frac{2}{3}\delta_{ij}\overline{u'\iota'u'}\right]\frac{\partial\overline{u'\iota}}{\partial x\iota}$  $\frac{\partial \overline{u'}_{l}}{\partial x_{l}} - \overline{u'}_{l} \overline{u'}_{l} - \overline{u'}_{J} \overline{u'}_{l} \frac{\partial \overline{u'}_{l}}{\partial x_{l}}$  $\frac{\partial u_l}{\partial x_l}$  +  $[c']_w$ ε  $\frac{\varepsilon}{k} \left( \overline{u'_{l}u'_{j}} - \frac{2}{3} \right)$  $\left(\frac{2}{3}\delta_{ij}\right)+c''_{w}\left(\overline{u'_{j}u'_{l}}-\frac{\partial \overline{u_{l}}}{\partial x_{i}}\right)$  $\left(\frac{\partial \overline{u_i}}{\partial x_i}\right) + \overline{u'_i u'_i} \frac{\partial \overline{u_i}}{\partial x_j}$  $\frac{\partial \overline{u_l}}{\partial x_j}-\overline{u{'}_l}u{'}_l\frac{\partial \overline{u_j}}{\partial x_l}$  $\frac{\partial \overline{u_j}}{\partial x_l}-\overline{u{'}_l}u{'}_l\frac{\partial \overline{u_l}}{\partial x_l}$  $\frac{\partial \overline{u_i}}{\partial x_l}$ ]  $\frac{k^{3/2}}{\varepsilon}$  $\frac{1}{\varepsilon}$
- $c_s$ ,  $c_1$ ,  $c'_{w}$ ,  $c''_{w}$  constantes.
- $\bullet$   $\tau$  tiempo característico de la turbulencia.
- $k = \frac{1}{2} \overline{u'_{l} u'_{l}}$

Los cierres transforman las nuevas correlaciones desconocidas que aparecen en el proceso de promediado en términos que son función de variables calculadas.

## <span id="page-18-1"></span><span id="page-18-0"></span>**CAPÍTULO 3.**

## **3 MÉTODO NUMÉRICO**

La Mecánica de Fluidos Computacional (CFD: Computational Fluid Dynamics) es una rama de la Mecánica de Fluidos que utiliza análisis numérico y algoritmos para resolver y analizar problemas que involucran flujos de fluidos. Se utilizan las computadoras para realizar los cálculos requeridos para simular la interacción de líquidos y gases con superficies definidas por condiciones de frontera.

Existen distintos métodos de discretización:

- Diferencias finitas: basados en desarrollos en series de Taylor.
- Volúmenes finitos: basados en integración en volúmenes de control.
- Elementos finitos: basados en principios variacionales.
- Métodos espectrales: basados en series de Fourier.

Los métodos de volúmenes finitos y elementos finitos son los más utilizados.

Las ventajas del método de volúmenes finitos son:

- La forma conservativa de sus ecuaciones.
- La facilidad de implementación de modelos físicos.
- Sencillez conceptual.
- Eficiencia computacional.

### <span id="page-18-2"></span>**3.1 El método de volúmenes finitos**

El método de volúmenes finitos está compuesto por tres fases. En primer lugar, el dominio de interés se discretiza en una malla compuesta de celdas contiguas. Esta malla puede ser estructurada o no estructurada según las celdas puedan o no considerarse organizadas en filas y columnas (Figura 6 y Figura 7).

*Figura 6 Malla estructurada.* 

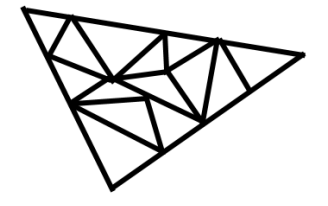

*Figura 7 Malla no estructurada.* 

Tras discretizar el dominio, las ecuaciones diferenciales se integran en cada celda o volumen finito. De esta manera resultan ecuaciones algebraicas que relacionan el valor de una variable de una celda con los valores en las celdas vecinas, a través de unos coeficientes llamados de convección-difusión o de transporte. Otras variables, distintas de la que se está considerando, pueden estar presentes también en la ecuación como parte de estos coeficientes. Finalmente, se resuelven los sistemas de ecuaciones resultantes, que, dada la alta no-linealidad y el gran acoplamiento entre ecuaciones que normalmente existe, es necesario resolver utilizando métodos iterativos.

## <span id="page-19-0"></span>**3.2 Discretización de las ecuaciones**

La discretización de la ecuación de transporte, es el proceso mediante el cual la ecuación diferencial se transforma en una ecuación algebraica que pueda ser solucionada utilizando la Mecánica de Fluidos Computacional.

#### <span id="page-19-1"></span>**3.2.1 Mallado**

El primer paso del Método de Volúmenes Finitos es la discretización del dominio, la cual se realizará en mallas topológicamente cartesianas; esto es, cada celda paralelepipédica tiene (en tres dimensiones) seis celdas vecinas.

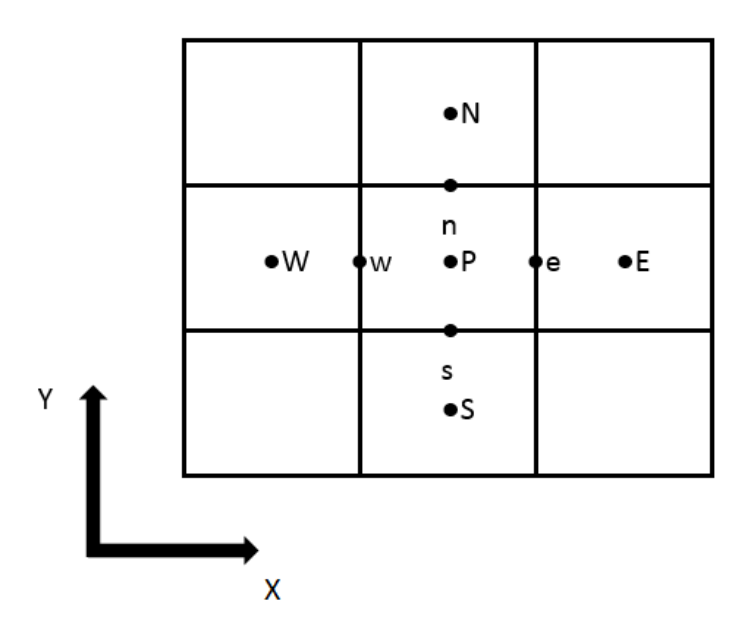

*Figura 8 Nomenclatura de la malla.* 

La nomenclatura de la malla es relativa a cada celda P, y sigue los puntos cardinales en inglés.

x va de West (Oeste) a East (Este)

y va de South (Sur) a North (Norte)

z va de Low (Bajo) a High (Alto)

Las celdas y sus puntos centrales, se notan con mayúsculas. Sus caras, con minúsculas.

El tiempo también se discretiza. Las celdas en la dirección temporal se llaman intervalos temporales. La celda P en el paso temporal anterior se nota como T.

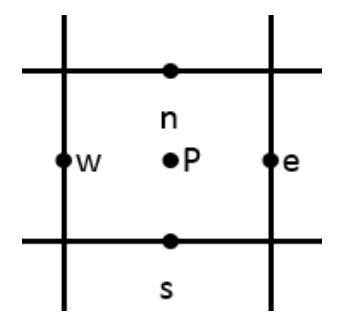

*Figura 9 Nomenclatura de una celda.* 

#### <span id="page-21-0"></span>**3.2.2 Decalado de la malla**

Para la discretización de ecuaciones, es necesario colocar los valores discretos de las variables dependientes en un punto concreto de la celda computacional. Es frecuente suponer que las variables escalares (como la presión, la entalpía o las fracciones másicas) se encuentran definidas en el centro de la celda, mientras que las componentes de la velocidad correspondientes a la celda se encuentran desplazadas en cada dirección a las caras de la celda.

Esta disposición desplazada se conoce como "malla decalada" o "desplazada" ("staggered mesh"). Este arreglo tiene dos ventajas frente a disposiciones no decaladas (en las que las componentes de la velocidad también se suponen almacenadas en el centro de la celda). En primer lugar, la velocidad está directamente disponible, sin necesidad de interpolación, en las caras de la celda, donde su valor es necesario para calcular el flujo convectivo entrante en la misma. En segundo lugar, la velocidad en la cara está directamente gobernada (entre otros factores) por las presiones en dos nodos consecutivos, lo cual evita soluciones en las que la velocidad y la presión en un mismo nodo pueden estar desacopladas.

La principal desventaja de una malla decalada es que el cálculo arrastra realmente hasta 4 mallas distintas (una para los escalares y una para cada componente de la velocidad).

#### <span id="page-21-1"></span>**3.2.3 Discretización de la ecuación de conservación**

La ecuación de conservación se discretiza mediante integración para cada celda P y cada paso temporal.

*Ecuación 18* 

$$
\int_{\Delta t} \int_{V_p} \left( \frac{\partial \rho \Phi}{\partial t} + \nabla (\nu \Phi \rho) - \nabla \Gamma_{\Phi} \nabla \Phi \right) dV dt = \int_{\Delta t} \int_{V_p} S_{\Phi} dV dt
$$

En la integración,  $\Phi$  se supone constante en toda la celda y en todo el paso temporal.

Por simplicidad, se supone la ecuación anterior dividida por  $\Delta t$ .

#### <span id="page-22-0"></span>**3.2.4 Discretización del término temporal**

Para la integración del término temporal, la derivada se sustituye por la diferencia del derivando al final y al principio del paso temporal, dividida por el tamaño del mismo.

*Ecuación 19* 

$$
\mathcal{T}_P = \frac{1}{\Delta t} \int_{\Delta t} \int_{V_p} \frac{\partial(\rho \Phi)}{\partial t} dV dt = \frac{1}{\Delta t} \int_{V_p} \int_{\Delta t} \frac{\partial(\rho \Phi)}{\partial t} dt dV = \frac{1}{\Delta t} \int_{V_p} \left[ \frac{\rho_P \Phi_P - \rho_T \Phi_T}{\Delta t} \Delta t \right] dV = \frac{V_P}{\Delta t} (\rho_P \Phi_P - \rho_T \Phi_T)
$$

V<sub>P</sub>=Volumen de la celda P.

T=Valores al principio del paso temporal.

P=Valores al final del paso temporal.

#### <span id="page-22-1"></span>**3.2.5 Discretización del término fuente**

El término fuente se supondrá lineal, con la siguiente formulación coeficiente-valor:

*Ecuación 20* 

$$
S_{\Phi} = C(V - \Phi)
$$

Esta formulación lineal ayuda a la convergencia del método iterativo. La formulación lineal pudiera parecer restrictiva, puesto que muchas fuentes son no lineales. Pero debido a que C y V pueden ser variables, esta formulación permite acomodar cualquier fuente no lineal. Como en el caso de la discretización del resto de los términos, Φ se supone constante en la celda y en el paso temporal, e iguala su valor al final de éste.

*Ecuación 21* 

$$
\mathcal{F}_P = \frac{1}{\Delta t} \int_{\Delta t} \int_{V_p} S_P dV dt = V_P \cdot C \cdot (V - \Phi_P)
$$

C=Coeficiente

V=Valor

#### <span id="page-23-0"></span>**3.2.6 Discretización del término difusivo**

El tratamiento del término difusivo aconseja la transformación de la integral de volumen en una integral de superficie sobre las caras de la misma, la cual se hace mediante el Teorema de Gauss. Como resultado, es necesario evaluar el gradiente de la variable en la cara de la celda, lo cual se hace sustituyendo el gradiente por una diferencia centrada que involucra los valores de la variable en los nodos situados a ambos lados de la cara.

Para el cálculo del término difusivo es necesario obtener el coeficiente de difusión Γ en la cara de la celda. Cuando Γ no es constante, es probablemente función de variables que se conocen en los nodos (por ejemplo, temperatura). Por lo tanto, es necesario interpolarlo a la cara. Esta interpolación puede ser aritmética o armónica. La segunda es apropiada para asegurar la continuidad del flujo difusivo a través de la cara cuando Γ varía rápida o abruptamente.

*Ecuación 22* 

$$
\mathcal{D}_{P} = -\int_{V_{P}} \nabla(\Gamma \nabla \Phi) = -\int_{S_{P}} \Gamma \nabla \Phi \, \mathrm{d}S = -\sum_{\text{las caras}}^{\text{today}} [\Gamma \nabla \Phi \mathbf{n} \mathbf{A}]_{\text{cara}}
$$

 $n = normal$  externa

Por ejemplo, para la cara Este:

*Ecuación 23* 

$$
\mathcal{D}_e = -\Gamma_e \frac{\Phi_E - \Phi_P}{|PE|} A_e
$$

Nota: Γ<sub>e</sub> por interpolación (aritmética o armónica).

*Ecuación 24* 

$$
\Gamma_e = \frac{\Gamma_P |eE| + \Gamma_E |Pe|}{|PE|}; \ \Gamma_e = \frac{|PE|}{\frac{|eE|}{\Gamma_P} + \frac{|Pe|}{\Gamma_E}}
$$

#### <span id="page-24-0"></span>**3.2.7 Discretización del término convectivo**

Como en el caso del término difusivo, la integral de volumen se transforma en una integral de superficie extendida a todas las caras de la celda mediante la aplicación del Teorema de Gauss. Por lo tanto, el cálculo del término requiere del conocimiento de ρ, Φ y v en la cara. De éstas, la última está calculada en la cara si la malla empleada es del tipo 'decalado', pero ρ y Φ están calculados en el nodo y necesitan ser interpolados a la cara para calcular el término convectivo. El cálculo de ρe y Φe da lugar a los llamados esquemas de discretización.

*Ecuación 25* 

$$
C_P = \int_{V_P} \nabla(\rho v \Phi) = \int_{S_P} \rho v \Phi dS = \sum_{las \text{ caras}}^{today} [\rho v \Phi An]_{\text{cara}}
$$

Para la cara Este:

*Ecuación 26* 

$$
\mathcal{C}_e = \rho_e \Phi_e \cdot A_e \cdot u_e
$$

Estas dos cantidades se calculan mediante una simple interpolación lineal. Puede demostrarse que esta aproximación es muy precisa (de orden  $O(\Delta x^2)$ ), sin embargo, es inestable para números de Péclet mayores que dos.

*Ecuación 27* 

$$
\Phi_e \rho_e = \frac{\Phi_P \rho_P |eE| + \Phi_E \rho_E |Pe|}{|PE|}
$$

*Ecuación 28* 

$$
Peclet Pe = \frac{\rho u_e |PE|}{\Gamma_e} > 2
$$

Una alternativa a la estrategia anterior de promedio de la variable consiste en tomar el valor de ρ por Φ en la cara de la celda como el valor que prevalece en el nodo "upwind", es decir, en el nodo del que proviene el fluido que llega a la cara.

*Ecuación 29* 

$$
\rho_e \Phi_e = \rho_P \Phi_P \, si \, u_e > 0
$$

*Ecuación 30* 

$$
\rho_e \Phi_e = \rho_E \Phi_E \, si \, u_e < 0
$$

*Ecuación 31* 

$$
C_e = \left[\rho_P \Phi_P[(u_e]\right] - \rho_E \Phi_E[(-u_e)]\right] A_e
$$

Esta opción conocida con el nombre de "upwind" es estable. Su precisión es de orden uno (frente al orden dos de la opción anterior), y constituye una aproximación razonable sólo cuando el término convectivo domina sobre el difusivo. Cuando ambos son de igual orden, es de esperar que la difusión haga llegar algo del valor de la variable aguas abajo a la cara en cuestión, y por lo tanto la opción de tomar sólo el valor aguas arriba se torna muy imprecisa.

El balance entre convección y difusión viene dado por el número de Péclet, y se asume generalmente que la aproximación "upwind" no es mala si este número es mayor que dos. El esquema de diferencias centradas da buena precisión y estabilidad para números de Péclet menores que dos, mientras que el esquema upwind, aunque menos preciso, proporciona soluciones estables cuando el número de Péclet es mayor que dos. Por lo tanto, puede pensarse en combinar ambos en un esquema que utilice uno u otro en cada celda dependiendo del número de Péclet local. Tal esquema recibe el nombre de híbrido.

La cuestión del esquema de discretización del término convectivo es central al Método de Volúmenes Finitos, pues es uno de los principales elementos que contribuyen a la precisión y estabilidad del método.

#### <span id="page-25-0"></span>**3.2.8 Ecuación de transporte**

Una vez discretizados todos los términos de la ecuación de transporte, se agrupan los resultados de dicha discretización de nuevo en la ecuación (por sencillez expositiva sólo se hace en un caso unidimensional en la dirección x, u oeste-este). Tras sustituir los términos temporal, convectivo y difusivo en el lado izquierdo de la ecuación, y el término fuente en el lado derecho, es posible agrupar en el lado izquierdo todos los términos que dependen de  $\Phi_P$ . Agrupando términos e introduciendo los coeficientes a para denotar a los multiplicadores de las Φ, se obtiene una ecuación algebraica, pseudo-lineal, que liga los valores Φ en la celda P con los valores de P en celdas vecinas y en la misma celda pero en el paso temporal anterior.

Para el caso 1D con upwind, la ecuación queda:

$$
\begin{array}{c}\n\frac{V_P}{\Delta t} (\rho_P \Phi_P - \rho_T \Phi_T) + \\
+ A_w \rho_P \Phi_P[-u_W] - A_w \rho_W \Phi_W[u_W] + \\
+ A_e \rho_P \Phi_P[u_e] - A_e \rho_E \Phi_E[-u_e] - \\
- A_w \Gamma_w \frac{\Phi_W - \Phi_P}{\delta_w} - A_e \Gamma_e \frac{\Phi_E - \Phi_P}{\delta_e} \\
= V_P C (V - \Phi_P)\n\end{array}\n\begin{array}{c}\n\text{Temporal} \\
\text{Convección} \\
\text{Convección} \\
\text{Difusion w y e} \\
\text{Difusion w y e} \\
\text{Fuente}\n\end{array}
$$

Dejando  $\Phi_P$  a la izquierda:

*Ecuación 32* 

$$
\Phi_P \left[ \frac{V_P \rho_P}{\Delta t} + A_w \rho_P [-u_W] + A_e \rho_P [u_e] + \frac{A_w \Gamma_w}{\delta_w} + \frac{A_e \Gamma_e}{\delta_e} + V_P C \right]
$$
  
=  $\Phi_W \left\{ A_w [u_W] \rho_W + \frac{A_w \Gamma_w}{\delta_w} \right\} + \Phi_W \left( A_e [-u_e] \rho_E + \frac{A_e \Gamma_e}{\delta_e} \right) + \frac{V_P}{\Delta t} \rho_T \Phi_T + V_P C V$ 

Por tanto:

*Ecuación 33* 

$$
(a_P + V_P C)\Phi_P = a_W \Phi_W + a_E \Phi_E + a_T \Phi_T + V_P CV
$$

Puede demostrarse que, por continuidad

*Ecuación 34* 

$$
a_P = a_E + a_W + a_T
$$

Por tanto, en el caso general (3D):

*Ecuación 35* 

$$
\Phi_P = \frac{\sum_{vecinas} a_i \Phi_i + a_T \Phi_T + V_P C \cdot V}{a_P + V_P \cdot C}
$$

Φ en P es la media ponderada de Φ en celdas vecinas, con peso  $a_i + Φ$  en t anterior, con peso  $a_{\tau}$ + valor V de la fuente, con peso  $V_P C$ .

#### <span id="page-27-0"></span>**3.2.9 Esquemas temporales**

Existe un importante aspecto que afecta las discretizaciones de problemas que dependen del tiempo. En dichos problemas, en la discretización del término temporal, los valores de Φ aparecen en la celda al principio y al final del intervalo temporal considerado. Sin embargo, el resto de los valores de Φ que aparecen en la ecuación (en el resto de los términos) pueden estar evaluados al principio o al final del intervalo, o en cualquier tiempo intermedio entre éstos.

Puede suponerse, de forma general, que cada valor de Φ en los términos convectivo, difusivo y fuente es una combinación lineal de los valores al principio y al final del intervalo, combinación lineal que queda reflejada en un coeficiente (f).

#### *Ecuación 36*

$$
\Phi_P = f \Phi_P^1 + (1 - f) \Phi_P^0
$$
  $\Phi_E = f \Phi_E^1 + (1 - f) \Phi_E^0$ , etc.

Cuando f es cero, los valores de Φ son los del principio del paso temporal y el esquema se llama explícito. En estas circunstancias, todos los  $\Phi$  de la ecuación discretizada son conocidos (pues están evaluados en el instante temporal anterior) excepto el  $\Phi_P$  que aparece en el miembro de la izquierda. Por tanto, no es necesario resolver un sistema de ecuaciones en las celdas vecinas. Esto permite resolver la ecuación en cada celda de forma exacta sin necesidad de iterar.

*Ecuación 37* 

$$
f = 0 \to \Phi = \Phi^0
$$

Cuando f es uno, los valores de las variables son los del final del intervalo temporal, y el esquema se conoce como implícito. Entonces la misma Φ aparece en el lado izquierdo de la ecuación en una celda y en el lado derecho de la ecuación de sus vecinas, y las ecuaciones constituyen un sistema acoplado.

*Ecuación 38* 

$$
f = 1 \to \Phi = \Phi^1
$$

El parámetro f puede tomar valores intermedios entre cero y uno; por ejemplo, para f=0.5 se tiene el llamado esquema de Crank-Nicholson, que es parcialmente implícito (pues las Φ al final del intervalo temporal aparecerán en el lado derecho de la ecuación).

*Ecuación 39* 

$$
f = 0.5 \rightarrow \Phi = 0.5(\Phi^0 + \Phi^1)
$$

La elección del esquema temporal depende de los requerimientos de la simulación. Los esquemas explícito y totalmente implícito tienen una precisión de orden uno en el tamaño del intervalo temporal, mientras que el de Crank-Nicholson es de orden dos. El esquema explícito ofrece la ventaja computacional de desacoplar las ecuaciones, pero a cambio no es incondicionalmente estable: el paso temporal está limitado por los procesos de convección y difusión en cada celda. El esquema implícito es en teoría incondicionalmente estable, pero puede dar lugar a soluciones oscilatorias. Éstas se evitan completamente cuando el paso temporal es menor que dos veces el explícito, pero esta restricción puede ser relajada dependiendo del problema.

#### <span id="page-28-0"></span>**3.3 Solución del sistema de ecuaciones lineales**

El problema que ahora debe ser abordado es el siguiente: dado el sistema de ecuaciones lineales derivado en el capítulo anterior, se trata de encontrar una solución.

Puesto que el sistema de ecuaciones es formalmente lineal, cualquier método de resolución de ecuaciones lineales puede ser utilizado. Si el sistema se escribe en notación matricial como  $[A][\Phi] = [b]$ , entonces el problema se reduce a hallar el vector  $[\Phi]$ .

Puesto que el sistema tiene una gran dimensionalidad, es preciso encontrar técnicas eficientes para la resolución. Para ello es conveniente tener en cuenta dos aspectos de este sistema. En primer lugar, puesto que la ecuación conecta los valores de una celda sólo con los valores en celdas vecinas, la mayor parte de los elementos de la matriz [A] son nulos. En segundo lugar, los coeficientes de [A] (los ai en la ecuación) pueden ser función de las variables dependientes (como se ha visto en el capítulo anterior) y por tanto el proceso de solución ha de ser iterativo. Puesto que en cada paso la ecuación es aproximada (si bien cada vez más próxima a la solución correcta), no es necesario obtener la solución exacta del sistema lineal.

#### <span id="page-28-1"></span>**3.3.1 Método punto a punto**

Este tipo de métodos son los conceptualmente más sencillos, y también los más sencillos de implementar. Consisten simplemente en recorrer todas las celdas del dominio calculando en cada celda la variable local en función de los valores de las vecinas. Puesto que los valores en las celdas

vecinas no son los valores finales, sino provisionales, el método tiene que iterarse hasta que estos valores en pases sucesivos no cambian.

Existen dos métodos alternativos de este tipo, según el valor que es calculado en cada celda se haga inmediatamente disponible para el cálculo de otras celdas o su uso se retrase hasta el barrido siguiente del dominio. El primero de estos métodos se llama Gauss-Seidel, y el segundo Jacobi. Este último es normalmente preferido al de Gauss-Seidel, debido a su mayor robustez. La razón de esta es que al retrasar el uso de nuevos valores hasta el barrido siguiente hace avanzar a la solución por igual en todo el dominio, y evita que en determinadas zonas se pierda el paso.

*Ecuación 40* 

$$
\Phi_P = \frac{\Sigma a_i \Phi_i + a_T \Phi_T + b}{a_P}
$$

La desventaja de los métodos punto a punto es la muy lenta propagación de la información (tal como las condiciones de contorno, o los cambios durante la iteración en una zona) a través del dominio, propagación que tiene lugar a la velocidad de una celda por iteración.

#### <span id="page-29-0"></span>**3.3.2 Método plano a plano**

El método plano a plano se basa en la generalización a dos dimensiones de un conocido algoritmo para la resolución de sistemas de ecuaciones lineales unidimensionales llamado algoritmo de Thomas, o TDMA (Tri-Diagonal Matrix Algorithm).

En el caso general de un problema tridimensional, el método trabaja en un plano de celdas, y supone conocidos los valores de las variables dependientes en los planos vecinos.

*Ecuación 41* 

$$
b'=(\Phi_L,\Phi_H,pe)
$$

*Ecuación 42* 

$$
a_P \Phi_P = a_N \Phi_N + a_S \Phi_S + a_E \Phi_E + a_W \Phi_W + b'
$$

Después postula una relación entre el valor en una celda y los valores en las celdas superior y derecha, y sustituye esta relación en la ecuación para  $\Phi_P$  para hallar una relación de recurrencia que permite, barriendo dos veces el dominio (una vez desde la esquina inferior izquierda a la superior derecha y otra vez a su inversa) calcular los valores de las variables en cada celda.

*Ecuación 43* 

$$
\Phi_P = N_P \Phi_N + E_P \Phi_E + B_P
$$

El proceso se repite en cada plano del dominio, y el repetido barrido del dominio efectuando esta operación permite alcanzar la solución de manera iterativa.

Existe una generalización de este algoritmo a tres dimensiones, que esencialmente modifica la relación postulada para Φ<sub>P</sub> para incluir una de las celdas fuera del plano. El resto del algoritmo es similar, siendo en este caso los barridos del dominio en tres dimensiones, y no en dos como en el caso anterior.

#### <span id="page-30-0"></span>**3.4 Convergencia**

La solución de las ecuaciones algebraicas que resultan de la ecuación de transporte es un proceso iterativo. Durante dicho proceso, es necesario monitorizar la solución para asegurar que los errores asociados decrecen.

El problema que existe cuando la solución procede plano a plano es que, en cada plano, para cada variable Φ, en cada celda P y en cada paso temporal hay una ecuación del tipo:

*Ecuación 44* 

$$
a_P \cdot \Phi_P = \sum_{\text{vecinas}} a_i \Phi_i + a_T \Phi_T + b
$$

El proceso de solución de este sistema de ecuaciones es iterativo porque se trata de ecuaciones no lineales.

#### <span id="page-30-1"></span>**3.4.1 Monitorización**

Durante el proceso de iteración, las ecuaciones no son, por lo general, satisfechas, por lo tanto puede definirse el error como la diferencia entre el miembro izquierdo y el derecho.

*Ecuación 45* 

$$
\varepsilon_P = a_P \Phi_P - \sum_{\text{vecinas}} a_i \Phi_i + a_T \Phi_T + b
$$

Estos errores pueden sumarse en valor absoluto (probablemente normalizados con una cierta cantidad, que puede variar de celda a celda), y monitorizarse durante el proceso de solución.

*Ecuación 46* 

$$
\varepsilon_{\Phi} = \sum_{P} \frac{|\varepsilon_{P}|}{R_{P}}
$$

 $R<sub>P</sub>$ , el factor de normalización, puede ser:

- Cualquier número (pequeño).
- La cantidad de ρΦ que entra al dominio por unidad de tiempo.
- El flujo de ρ $\Phi$  entrante a la celda por unidad de tiempo.

*Ecuación 47* 

$$
[R_P] = kg/s[\Phi]
$$

Cuando la suma de los errores disminuye con el proceso iterativo, éste se dice estar convergiendo. En caso contrario, se dice divergir (u oscilar).

#### <span id="page-31-0"></span>**3.4.2 Relajación**

La relajación es la técnica más utilizada para procurar la convergencia del método iterativo. La idea es simple: la relajación consiste en disminuir la velocidad a la que el solucionador de ecuaciones lineales procede, con el fin de evitar que grandes cambios a los valores de las variables introducidas durante el proceso iterativo causen la divergencia del mismo. La relajación no cambia la solución final, sino sólo la velocidad a la que se alcanza.

Existen dos tipos de relajación, lineal o inercial.

#### <span id="page-32-0"></span>*3.4.2.1 Relajación lineal*

La relajación lineal consiste simplemente en aceptar un valor para cada variable en cada celda que es una combinación lineal del valor pre-existente (resultado de la iteración anterior) y del valor proporcionado por el solucionador de ecuaciones lineales.

*Ecuación 48* 

$$
\Phi^n = \Phi^{solver} \cdot \alpha + \Phi^{n-1}(1-\alpha)
$$

 $\Phi^n$  valor de  $\Phi$  en una celda en la iteración n-1.

 $\Phi^{solver}$  valor de  $\Phi$  proporcionado por el solver al final de la iteración n.

 $\Phi^n$  valor de  $\Phi$  aceptado al final de la iteración n.

El factor que determina la proporción de valor nuevo y valor aceptado es el coeficiente de relajación (α), y varía normalmente entre cero y uno. Para un valor de uno, puede comprobarse que no hay relajación. Para un valor de cero, la solución no cambia. Valores mayores que uno tienen el efecto de acelerar la solución, y esta situación recibe el nombre de sobre-relajación.

#### <span id="page-32-1"></span>*3.4.2.2 Relajación inercial*

La relajación inercial (o de falso paso temporal) consiste en añadir a la ecuación algebraica un término fuente que es idéntico al que resulta de discretizar el término temporal de la ecuación de conservación. El paso temporal no es ahora un paso temporal real, sino un "falso paso temporal" que puede variar de variable a variable, de celda a celda y durante el cálculo iterativo.

*Ecuación 49* 

$$
\left(a_{P_i} + \frac{\rho_P V_P}{\Delta t_f}\right)\Phi_P^n = \sum_{\text{vectnas}} a_i \Phi_i + a_T \Phi_T + b + \frac{\rho_P V_P}{\Delta t_f} \Phi^{n-1}
$$

 $\rho_P V_P$  = masa del fluido en la celda P

 $\Delta t_f$  falso paso temporal

Puede comprobarse de manera sencilla que pequeños pasos temporales tienden a congelar la variable, mientras que grandes pasos disminuyen el peso del nuevo término y por tanto la relajación introducida.

#### <span id="page-33-0"></span>**3.5 Condiciones de contorno y fuentes**

Las fuentes y condiciones de contorno son elementos esenciales de la simulación numérica. Por una parte, son los elementos que permiten distinguir unos problemas de otros, puesto que las ecuaciones fundamentales son esencialmente las mismas en amplias clases de problemas; y por otra parte, una mala formulación puede fácilmente causar la divergencia del método numérico.

Las ecuaciones diferenciales necesitan condiciones de contorno como entrada del fluido, gasto másico, velocidad, salida del fluido, presión en la salida, dominio limitado o no por paredes, velocidad y temperatura de las paredes, etc.

#### <span id="page-33-1"></span>**3.5.1 Forma de la fuente**

Para sistematizar la introducción de condiciones de contorno y fuentes, se introducen en la forma de un término fuente C(V- Φ) en la ecuación, donde, en principio, C y V(el coeficiente y el valor) pueden ser variables. Supuesto que C, V y Φ son constantes en la celda, la discretización por volúmenes finitos de este término es trivial.

*Ecuación 50* 

$$
\frac{\partial(\rho\Phi)}{\partial t} + \nabla(\rho V\Phi) - \nabla(\Gamma_{\Phi}\nabla\Phi) = \mathcal{S}_{\Phi} + \mathcal{C}(V - \Phi)
$$

C = coeficiente,  $[C]$  = kg/m<sup>3</sup>s

$$
V = valor, [V] = [\Phi]
$$

Ecuación discretizada:

*Ecuación 51* 

$$
a_P \Phi_P = \sum_i a_i \Phi_i + a_T \Phi_T + b + V_P C_P (V_P - \Phi_P)
$$

 $V_P$  = volumen de la celda P

El término que representa la condición de contorno (o la fuente) puede estar presente sólo en unas celdas del dominio (por ejemplo, las que ocupan una entrada) y una ecuación para una celda puede tener varios términos fuente para representar diversas condiciones de contorno o fuentes.

Finalmente,  $\Phi_P$  en el término fuente es pasado al miembro de la izquierda antes de la solución. Por lo tanto, la condición de contorno/fuente tiene, en general, una parte implícita.

#### <span id="page-34-0"></span>**3.5.2 Especificación de flujos**

Cuando se desea especificar un flujo, basta con hacer el coeficiente igual a un número pequeño y el valor igual al flujo deseado multiplicado por el inverso de ese número pequeño. El valor es por tanto dominante frente a  $\Phi_{P}$ , y el efecto neto es que la fuente queda igual al flujo deseado (salvo cualquier coeficiente geométrico que resulte de la discretización).

Cualquier fuente puede introducirse de esta manera. Sin embargo, es conveniente para la convergencia linealizar la fuente siempre que esto sea posible.

#### <span id="page-34-1"></span>**3.5.3 Especificación de valores fijos**

Cuando es necesario fijar el valor de la variable en el dominio, basta con hacer el coeficiente C igual a un número grande, que haga el término fuente dominante en la ecuación, y el valor V igual al valor deseado. Con estas provisiones, la ecuación se reduce a  $\Phi_P=V$ , que es lo que se desea.

 $C_{\rm P} = 10^{10}$ 

 $V_P$ = valor deseado

*Ecuación 52* 

$$
a_P \Phi_P - \sum_i a_i \Phi_i - Q_T \Phi_T - b - 10^{10} (V_P - \Phi_P) = 0
$$

*Ecuación 53* 

$$
10^{10}(V_P-\Phi_P){\sim}0
$$

*Ecuación 54* 

 $\Phi_P \sim V_P$ 

Todas las condiciones de contorno de valor fijo, incluyendo las de tipo pared, pueden introducirse de esta forma explícita.

#### <span id="page-35-0"></span>**3.5.4 Especificaciones de paredes**

La presencia de una pared en el dominio puede especificarse con las condiciones de contorno explícitas anteriores.

Una forma más eficiente de representar la presencia de paredes es la forma descrita a continuación (ver figura 10).

Si

 $V_W$  = velocidad de la pared

 $V_P$  = velocidad en P

 $A_P$  = área de pared en la celda

 $\mu$  = viscosidad cinemática

La fuente de cantidad de movimiento es:  $S = \mu A_P \frac{V_W - V_P}{d}$  $\boldsymbol{d}$ 

Donde:  $C_P = \frac{\mu A_P}{d}$  $\frac{dp}{d}$ ;  $V_P = V_W$ 

#### <span id="page-35-1"></span>**3.5.5 Fuentes de masa y valores de presión**

Las condiciones de contorno para la masa (gasto másico) y la presión pueden insertarse en el sistema mediante la misma técnica coeficiente-valor a través de la ecuación de continuidad (que será transformada en ecuaciones para la presión).

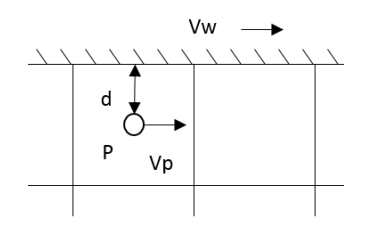

*Figura 10 Pared que se mueve, o a una temperatura dada.* 

 $C(V-\Phi)$  puede insertarse en la ecuación de continuidad con  $\Phi = P$ :

*Ecuación 55* 

$$
\frac{\partial \rho}{\partial t} + \nabla(\rho V) = \mathcal{C}(\mathcal{V} - \mathcal{P})
$$

 $C~10^{10}$ , V=P<sub>fija</sub> hace P=P<sub>fija</sub>

C=10<sup>10</sup>,  $V = \frac{m}{10^{-10}}$  añade un flujo másico m a la ecuación.

La técnica utilizada para especificar flujos puede utilizarse para gastos másicos; y la utilizada para especificar valores puede utilizarse para fijar la presión.

#### <span id="page-36-0"></span>**3.5.6 Condiciones en entradas, salidas y ejes de simetría**

Los tipos de condición de contorno anteriores pueden combinarse para especificar entradas de fluido al dominio. Una entrada se especifica normalmente como un flujo másico, m, y un flujo m( $\Phi_{in}$ - $\Phi_P$ ) para el resto de las variables (donde  $\Phi_{in}$  es el valor de  $\Phi$  en el fluido que entra).

*Ecuación 56* 

$$
Masa(P) \to C = 10^{-10}; V = \frac{m}{10^{10}}
$$

 $C=m$ ;  $V=\Phi_{in}$ 

Las salidas de fluido se especifican normalmente fijando la presión. Otras condiciones (por ejemplo, gradiente cero) son también implementables con el esquema coeficiente-valor.

*Ecuación 57* 

$$
Presión(P) \rightarrow C = 10^{10}; V = P_{ext}
$$

Finalmente, la condición apropiada en ejes o planos de simetría es flujo nulo a través del eje o plano. Cuando éstos están en los límites del dominio, ésta es la condición por defecto, por lo que no es necesaria ninguna acción especial.

## <span id="page-37-1"></span><span id="page-37-0"></span>**CAPÍTULO 4**

## **4 Modelos de turbulencia**

## <span id="page-37-2"></span>**4.1 Introducción**

Casi todos los flujos de fluido que se dan en Ingeniería o en el Medio Ambiente son turbulentos. En ocasiones el carácter turbulento del flujo está en la propia naturaleza del mismo, y en otras ocasiones la turbulencia está provocada por el hombre.

A pesar de su importancia práctica, la turbulencia es un fenómeno que está todavía lejos de estar completamente caracterizado. La simulación numérica ayuda considerablemente a entender la estructura del flujo turbulento en sus diversas manifestaciones.

La caracterización de la turbulencia empezó con la clasificación de los regímenes de flujo en laminares y turbulentos, debida a Osborne Reynolds.

La turbulencia se define como la presencia de altas variaciones de las propiedades en pequeñas distancias o pequeños tiempos.

La turbulencia tiene una alta difusividad, es altamente disipativa (la energía cinética es transformada en calor), es tridimensional, es rotacional (con altos niveles de vorticidad) y aparece a altos números de Re=ul/v.

Se manifiesta en un rango de torbellinos de distintos tamaños:

- Los torbellinos grandes son del tamaño de las dimensiones del flujo.
- Los torbellinos más pequeños son del tamaño permitido por las fuerzas viscosas.

Los torbellinos grandes extraen energía del flujo medio, la transfieren a los de tamaño inferior, y se disipa en los más pequeños.

Algunas escalas características de la turbulencia como función de las escalas más grandes (esto es, de los torbellinos de mayor tamaño) y de la viscosidad del fluido son las siguientes:

Disipación por unidad de masa altos Re:

*Ecuación 58* 

$$
\varepsilon \sim \frac{u^3}{l}
$$

Escala más pequeña (Kolmogorov):

*Ecuación 59* 

$$
\eta\!\sim\! (\frac{v^3}{\varepsilon})^{1/4}
$$

Tiempo característico de las escalas grandes:

*Ecuación 60* 

 $T \sim$  $\iota$  $\overline{u}$ 

Tiempo característico de las escalas pequeñas:

*Ecuación 61* 

$$
\tau{\sim}(\frac{\nu}{\varepsilon})^{1/2}
$$

Donde:

l = longitud característica escala más grade

u = velocidad fluctuante característica escala grande

 $v = viscosidad cinematica$ 

#### <span id="page-38-0"></span>**4.2 Modelos de viscosidad turbulenta**

Los modelos de difusividad turbulenta son los más utilizados en ingeniería, éstos se basan en una analogía entre el flujo (macroscópico) turbulento y el flujo (microscópico) molecular. Del mismo modo que en el nivel molecular, el flujo de calor es proporcional al gradiente de temperatura, el flujo turbulento de Φ se supone proporcional al gradiente de Φ. El factor de proporcionalidad es la viscosidad turbulenta, y tiene dimensiones de velocidad por longitud. El cálculo de esta viscosidad turbulenta es el objeto de los modelos de turbulencia.

Los modelos de turbulencia más populares se basan en el "Eddy-viscosity concept" (concepto de viscosidad turbulenta):

*Ecuación 62* 

$$
-\overline{\Phi'v'} = v_t \nabla \Phi
$$

Donde vt es el producto de una escala parcial por una "velocidad turbulenta":

*Ecuación 63* 

 $v_t = c \cdot l \cdot V_t$ 

Se requieren modelos adicionales para l y Vt.

Los modelos de viscosidad turbulenta tienen limitaciones que no están presentes en las alternativas más sofisticadas:

- Difusión turbulenta no es siempre co-gradiente.
- Turbulencia no es siempre isótropa.

Los modelos se clasifican según el número de ecuaciones diferenciales en:

0 ED (leyes algebraicas): Modelo de longitud de mezcla de Prandtl.

1 ED: Modelo k-l.

2 ED: Modelos k-ε, k-w (w=k/l<sup>2</sup>), k-l, k-f (f=k<sup>1/2</sup>/l).

### <span id="page-39-0"></span>**4.2.1 Modelos de cero ecuaciones diferenciales**

Los modelos de turbulencia más sencillos son los que utilizan expresiones algebraicas para  $v<sub>T</sub>$ . Por su falta de generalidad, estos modelos suelen ser válidos solamente para una determinada clase de flujos.

Modelo más simple:

$$
\mu_t = constante
$$

Flujo en conductos:

*Ecuación 64* 

$$
\mu_t = 0.035 \left(\frac{f}{8}\right)^{1/2} Re \mu_L
$$

 $f = \frac{0.3164}{Re^{1/4}}$ , 3000  $\leq$  2000 fórmula de Blasius

Flujos no confinados (chorros, estelas):

*Ecuación 65* 

$$
\mu_t = c \cdot \rho \cdot |u_{max} - u_{min}| \delta; c \begin{cases} \sim 0.012 \text{ chorros} \\ \sim 0.025 \text{ estelas} \end{cases}
$$

Modelo de longitud de mezcla de Prandtl:

• 
$$
\mu_t = \rho l_m^2 \cdot \left| \frac{\partial w}{\partial y} \right|
$$
 (capa límite)

- En general  $\mu_t = \rho l_m^2 \cdot \left[ \frac{\partial u_i}{\partial x_j} \left( \frac{\partial u_i}{\partial x_j} \right) \right]$  $\frac{\partial u_i}{\partial x_j} + \frac{\partial u_j}{\partial x_i}$  $\left[\frac{\partial u_j}{\partial x_i}\right]^{1/2}$
- Ley necesaria para  $l_m$  (longitud de mezcla), por ejemplo:  $l_m$ ~0.1 ⋅  $\delta$  para flujos no confinados.  $l_m \sim 0.4 \cdot y$  en proximidad de paredes.  $l_m \sim R \left[0.14 - 0.08 \left(1 - \frac{y}{R}\right)^2 - 0.06 \left(1 - \frac{y}{R}\right)^4\right]$ para flujo en tuberías (Nikuradse).
- Ventajas: simplicidad, economía, válidos para casos sencillos.
- Inconvenientes: poco generales, asumen turbulencia en equilibrio (no transporte).

#### <span id="page-40-0"></span>**4.2.2 Modelos de turbulencia de una ecuación diferencial: el modelo k-l**

Los modelos de una ecuación resuelven una ecuación diferencial de transporte para una de las variables características de la turbulencia. El más conocido es el modelo k-l (modelo de Prandtl-Kolmogorov), que resuelve una ecuación de transporte para la energía cinética turbulenta k, y prescribe l algebraicamente.

 $k^{1/2}$  es utilizado entonces como escala de velocidad para calcular  $v_T$ .

La ecuación para k es igual a la de los esfuerzos de Reynolds, haciendo i=j.

Procedimiento:

- 1. Resolver la ecuación de transporte para  $k = \frac{1}{2}(\overline{u'^2} + \overline{v'^2} + \overline{w'^2})$ .
- 2. Prescribir l mediante ley algebraica.
- 3. Calcular  $\mu_t$ como  $\mu_t = c_\mu \rho k^{1/2} l_m$  ( $c_\mu = 0.5478$ )

Ventaja: la escala de velocidad turbulenta  $(k^{1/2})$  se transporta.

Derivación de una ecuación para k:

1. En la ecuación para  $\overline{u'_{i}u'_{j}}$ , hacer i=j,  $k = \frac{1}{2}(\overline{u'_{i}u'_{j}})$ 

*Ecuación 66* 

$$
\frac{\partial k}{\partial t} + \bar{u}_k \frac{\partial k}{\partial x_k} = -\overline{u'_i u'_k} \frac{\partial \bar{u}_i}{\partial x_k} - \nu \overline{\left(\frac{\partial u'_i}{\partial x_k}\right)^2} - \frac{\partial}{\partial x_k} \left[\frac{1}{2} \overline{u'_i u'_k} - \nu \frac{\partial k}{\partial x_k} - \frac{P}{\rho} u'_k\right]
$$

2. Cierres (tipo gradiente): (a)  $\frac{\partial}{\partial x_k} \left( \frac{1}{2} \right)$  $\frac{1}{2} \overline{u'_{l}}^{2} u'_{k}$   $= \frac{\partial}{\partial x_{k}} \left( \frac{v_{T}}{\sigma_{K}} \right)$  $\sigma_K$  $\partial k$  $\frac{\partial \kappa}{\partial x_k}$ (b)  $v\left(\frac{\partial u'}{\partial x}\right)$  $\frac{\partial u_l}{\partial x_k}$  $\sqrt{a^2}$  $= c_D \frac{k^{\frac{3}{2}}}{l}$  $\frac{L}{l} (\equiv \varepsilon)$ (c)  $\overline{u'_l u'_k} = v_t \left( \frac{\partial \overline{u'_l}}{\partial x_l} \right)$  $\partial x_k$  $\overline{\partial u'_{k}}$  $\frac{\partial u'_{k}}{\partial x_{i}}$  -  $\frac{2}{3}$  $rac{2}{3}\delta i_k k$ 

3. La ecuación queda:

*Ecuación 67* 

$$
\frac{\partial k}{\partial t} + \frac{\partial \bar{u}_k k}{\partial x_k} - \frac{\partial}{\partial x_i} \left( \frac{v_t}{\sigma_K} \frac{\partial k}{\partial x_i} \right) = v_T \frac{\partial \bar{u'}_i}{\partial x_j} \left( \frac{\partial \bar{u'}_i}{\partial x_j} \frac{\partial \bar{u'}_j}{\partial x_i} \right) - c_D \frac{k^{\frac{3}{2}}}{l}
$$

El modelo formulado tiene dos constantes:  $c_D$  y  $c_{\mu}$ . Ambas pueden calcularse igualando la producción y la disipación k en la proximidad de paredes (donde convección y difusión son normalmente despreciables) y aplicando algunas definiciones.

Valores de las constantes:

1. Cerca de las paredes, flujo en tuberías: Producción=disipación

$$
v_T \left(\frac{\partial w}{\partial y}\right)^2 = c_D \frac{k^{\frac{3}{2}}}{l}
$$
  

$$
x \uparrow \qquad \uparrow x
$$
  

$$
v_T = c_\mu k^{\frac{1}{2}} l \qquad v_t \left(\frac{\partial w}{\partial y}\right)^2 = c_\mu c_D k^2
$$

For tanto: 
$$
(c_{\mu}c_D)^{1/2} = \frac{\tau}{\rho k} \approx 0.25 \div 0.30 \rightarrow c_{\mu}c_D = 0.08 \div 0.09
$$

\n2. (i)  $\mu_t = \rho l_m^2 \left| \frac{\partial w}{\partial y} \right|$ 

\n(ii)  $\tau = \mu_t \frac{\partial w}{\partial y}$ 

\n(iii)  $\mu_t = c_{\mu} \rho l k^{\frac{1}{2}}$ 

\n(iv)  $\frac{\tau}{\rho k} = (c_D c_{\mu})^{1/2}$ 

*Ecuación 68* 

$$
\frac{\tau}{\rho k} = \frac{\mu_t \frac{\partial w}{\partial y}}{\rho \frac{\mu_t^2}{c_\mu^2 \rho^2 l^2}} = \frac{c_\mu^2 \rho l^2 \frac{\partial w}{\partial y}}{\mu_t} = \frac{c_\mu^2 \rho l^2 \frac{\partial w}{\partial y}}{\rho l_m^2 \left| \frac{\partial w}{\partial y} \right|} = c_\mu^2 \frac{l^2}{l_m^2} = (c_D c_\mu)^{1/2}
$$
  
\nSi  $l = l_m \cdot c_\mu = (c_D c_\mu)^{1/4} \rightarrow \frac{c_\mu}{c_D} = 0.1643$ 

σ<sub>k</sub>: Transporte turbulento análogo al de h, especies, etc.  $\rightarrow \sigma_k=1$ 

#### <span id="page-42-0"></span>**4.2.3 Modelos de turbulencia de dos ecuaciones diferenciales: el modelo k-ε**

El modelo de dos ecuaciones llamado k-ε (Harlow y Nakayama), es el modelo más popular de viscosidad turbulenta, en el que, además de la ecuación para k, se resuelve otra para ε, su velocidad de disipación debida a la acción de las fuerzas viscosas. La longitud l se calcula por tanto a partir de propiedades transportadas.

Procedimiento:

- 1. Resolver ecuación de transporte para k.
- 2. Resolver ecuación de transporte para  $\varepsilon = v \left( \frac{\partial u'_i}{\partial x_i} \right)$  $\frac{\partial u_l}{\partial x_k}$  $\sqrt{a^2}$  $= c_D \frac{k^{\frac{3}{2}}}{l}$  $\iota$
- 3.  $\mu_t = c_\mu \rho l k^{\frac{1}{2}} = c_\mu c_D k^2 / \varepsilon$  (Prandtl-Kolmogorov)

Ventajas: l calculado a partir de dos propiedades transportadas.

Deducción de la ecuación exacta para ε:

- 1. Restar ecuación  $u_i$  ecuación  $\overline{u_i}$
- 2. Diferenciar con respecto a  $x_i$
- 3. Multiplicar por  $2\nu \frac{\partial u'}{\partial x}$  $\partial x_l$
- 4. Promediar

Resultado:

*Ecuación 69* 

$$
\frac{\partial \varepsilon}{\partial t} + \frac{\partial \varepsilon u_j}{\partial x_j} = -2\nu \frac{\partial \overline{u}_l}{\partial x_j} \left[ \frac{\partial u'_{l}}{\partial x_l} \frac{\partial u'_{j}}{\partial x_l} + \frac{\partial u'_{l}}{\partial x_l} \frac{\partial u'_{l}}{\partial x_j} \right] - 2\nu \frac{\partial^2 \overline{u}_l}{\partial x_j \partial x_l} u'_{j} \frac{\partial u'_{l}}{\partial x_l} \dots (1)
$$

$$
-2\nu \frac{\overline{\partial u'}_l \overline{\partial u'}_l \overline{\partial u'}_j}{\partial x_l} \dots (2)
$$

$$
\frac{\partial}{\partial x_j} \left[ \overline{u'}_j \nu \left( \frac{\partial u'}{\partial x_j} \right)^2 - \nu \frac{\partial \varepsilon}{\partial x_j} + 2 \frac{\nu}{\rho} \frac{\partial P}{\partial x_l} \frac{\partial u'}{\partial x_l} \right] \dots
$$

 $(3)$ 

$$
-2\nu \left(\frac{\partial^2 u_i'}{\partial x_j \partial x_l}\right)^2 \dots (4)
$$

Donde:

1. Generación a partir del flujo medio.

−

- 2. Generación por "self-stretching" de la turbulencia.
- 3. Transporte por difusión.
- 4. Destrucción viscosa.

La ecuación resultante para ε es compleja (en su segundo miembro) pero el uso de hipótesis de cierre similares a las utilizadas para la ecuación de k conducen a una ecuación similar, con tres nuevas constantes  $(c_{\varepsilon_1}, c_{\varepsilon_2} \, y \, \sigma_{\varepsilon}).$ 

Ecuación resultante:

*Ecuación 70* 

$$
\frac{\partial \rho \varepsilon}{\partial t} + \frac{\partial \rho \overline{u_i} \varepsilon}{\partial x_i} - \frac{\partial}{\partial x_i} \left( \frac{\mu_t}{\sigma_{\varepsilon}} \frac{\partial \varepsilon}{\partial x_i} \right) = \frac{\varepsilon}{k} \rho \left( c_{\varepsilon_1} P - c_{\varepsilon_2} \varepsilon \right)
$$

*Ecuación 71* 

$$
P = v_t \frac{\partial \bar{u}_i}{\partial x_j} \left( \frac{\partial \bar{u}_i}{\partial x_j} + \frac{\partial \bar{u}_j}{\partial x_i} \right)
$$

Como en el caso de k, los valores de las constantes se calculan por referencia a situaciones particulares tales como el decaimiento de la turbulencia detrás de una rejilla (que se sabe proporcional a  $1/x^2$ ) y como equilibrio entre producción y disipación de  $\varepsilon$  en la proximidad de paredes.

Valores de las constantes:

Decaimiento de la turbulencia detrás de una malla:

$$
\rho u \frac{dk}{dx} = c_D \frac{\rho^2 k^2}{\mu_t}
$$
\n
$$
\rho u \frac{d\varepsilon}{dx} = c_{\varepsilon_2} \frac{\rho^2 k \varepsilon}{\mu_t}
$$
\n
$$
\varepsilon = \frac{c_D^{3/2}}{l}
$$
\n
$$
\mu_t = c_\mu \rho k^{1/2} \cdot l
$$
\n
$$
k = \frac{\text{const}}{x} \text{ (experimental)}
$$

Turbulencia en proximidad de paredes:

$$
\frac{\tau}{\rho k} = (c_D c_\mu)^{1/2}
$$
\n
$$
\frac{\partial w}{\partial y} = \frac{\sqrt{\tau/\rho}}{\kappa \cdot y}
$$
\n
$$
\kappa = 0.4
$$
\n
$$
c_D c_\mu = 0.9
$$
\n\nproducción  $\varepsilon$  = disipación  $\varepsilon$ \n
$$
c_{\varepsilon_2} = 1.8
$$

 $(c_{\varepsilon_1} = 1.44$  tras optimización)

#### <span id="page-45-0"></span>**4.2.4 Condiciones de contorno**

Las ecuaciones de conservación que constituyen el modelo de turbulencia precisan de condiciones de contorno para poder ser resueltas.

En ejes y planos de simetría, la condición de simetría implica que en el eje o plano hay un mínimo o máximo local, y por tanto que el gradiente es nulo.

$$
\frac{\partial k}{\partial y} = 0; \qquad \frac{\partial \varepsilon}{\partial y} = 0
$$

En entradas de fluido, es habitual tomar la energía cinética turbulenta como una fracción de la energía del flujo medio. Con una longitud característica (derivada de un radio o anchura de entrada) a partir de k puede calcularse ε.

•  $k_{in} = fracc$ ión de  $u_{in}^2$ :  $\left| \frac{k_{in}}{u^2}\right|$  $\frac{\kappa_{in}}{u_{in}^2} = I$ ;  $0.01 \le I \le 0.05$ •  $\varepsilon_{in} = c_D \frac{k_{in}^{3/2}}{l}$  $\frac{1}{l}$ ; l = 0.1H, siendo H dimensión característica

En una solución numérica es siempre aconsejable determinar mediante un análisis paramétrico la influencia de estos valores de entrada en la solución final. Esta influencia muchas veces es pequeña, debido a que la generación y disipación de k y ε en el dominio son más significativas que los valores de entrada.

En entornos estacionarios, ambos k y ε son cero. Si el fluido del entorno está en movimiento, la determinación de condiciones de contorno es más difícil. Para k puede procederse como en las entradas. Para ε, en ausencia de una longitud característica l, puede calcularse un valor tal que la viscosidad turbulenta resultante sea del mismo orden de magnitud que la laminar.

$$
\varepsilon \text{ tal que } v_t = c_\mu \frac{k^2}{\varepsilon} \sim v_L
$$

Para el flujo en proximidad de paredes, velocidades, cantidades turbulentas y escalares decaen a cero, pero mallas suficientemente finas para capturar el decaimiento son prohibitivas.

Típicamente, el primer nodo ya está en zona turbulenta.

Los flujos en proximidad de paredes pueden ser representadas por una serie de leyes cuasiuniversales que permiten formar condiciones de contorno universales.

## <span id="page-46-1"></span><span id="page-46-0"></span>**CAPÍTULO 5**

## **5 Simulación numérica**

#### <span id="page-46-2"></span>**5.1 Caso de estudio**

El estudio de las características térmicas de los tubos con aletas cónicas fue llevado a cabo en un modelo experimental que contenía siete hileras de tubos en un arreglo escalonado (ver figura 12). Los tubos aletados tienen un diámetro de 28 mm y se encuentran separados de forma escalonada a distancias  $S_n = 116$  mm y  $S_n = 33$  mm. Las aletas cónicas tienen un diámetro de 56.19 mm y una inclinación de 20° con respecto al tubo (ver figura 11). La distancia entre las aletas es de 10.13 mm y su espesor es de 2 mm. Simular dicho arreglo es inviable debido a que los tiempos de cálculo tienden a ser muy grandes. Por lo tanto, el banco de tubos aletados se reduce para su simulación, como se muestra en la parte inferior de la figura 12, con 5 hileras de tubos aletados en un arreglo escalonado

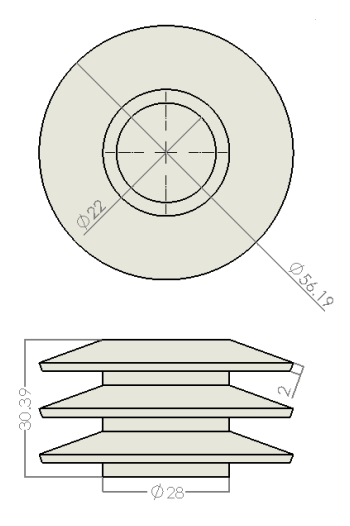

*Figura 11 Tubo con aletas cónicas.* 

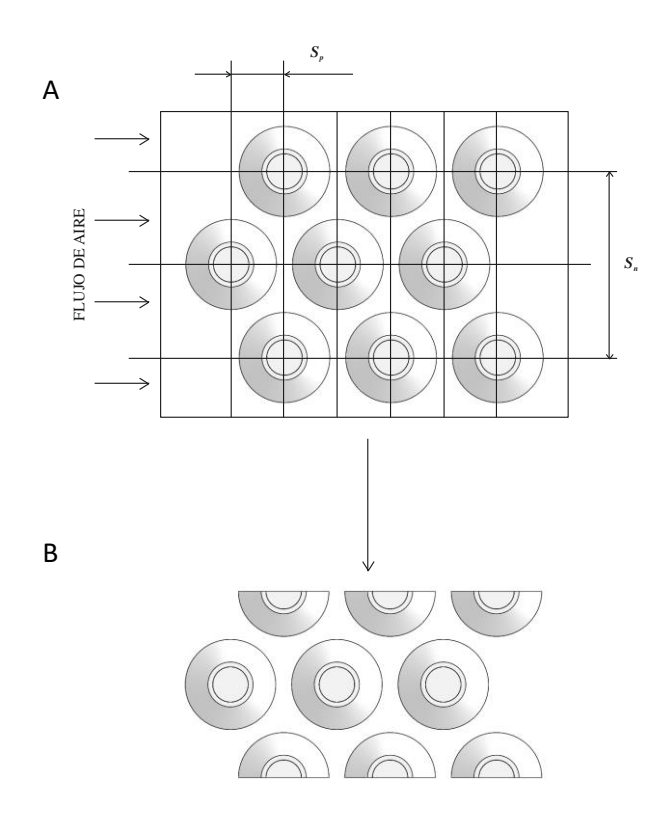

*Figura 12 A) Banco de tubos completo. B) Banco de tubos reducido.* 

### <span id="page-47-0"></span>**5.2 Detalles numéricos**

Para esta propuesta de tubos aletados, se intenta una simulación numérica de flujo de aire turbulento en un banco de tubos aletados simplificado. El modelo numérico se enfoca en el exterior de un tubo aletado y es llevado a cabo para un número de Reynolds, con base en el diámetro exterior del tubo sin aletas, de 20000. Las condiciones de Termodinámica y dimensiones del dominio computacional se muestran en la tabla 1. Las ecuaciones de transporte son promediadas y el efecto de la turbulencia es modelado con el modelo de turbulencia RNG (Re-Normalization Group) k-ε. La compleja geometría del tubo aletado se representa mediante el método "cut-cell" (método de la celda cortada), el cual permite el uso de cuadrículas Cartesianas. Se consideran cuadrículas escalonadas bajo el esquema de discretización híbrido (de segundo orden) del término convectivo. Además, se considera un sistema de estado estacionario, el cual está expuesto únicamente al campo gravitacional, y la descarga de aire ocurre en condiciones atmosféricas al nivel del mar. El tiempo de cálculo de la simulación fue de 315 horas.

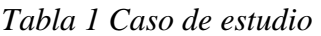

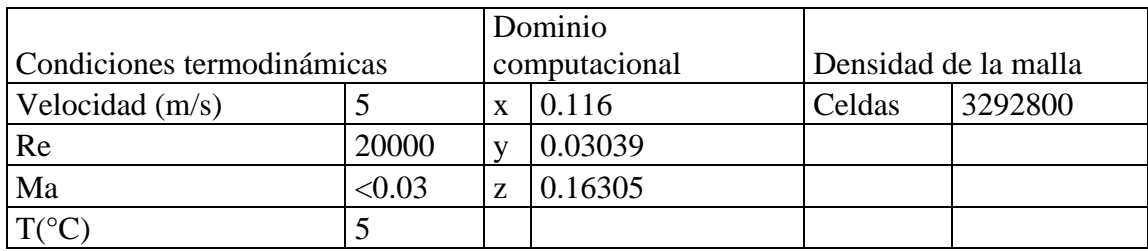

## <span id="page-48-0"></span>**5.3 Condiciones de frontera**

Un banco de tubos aletados simplificado permite reducir los tiempos de cálculo porque un banco de tubos aletados completo puede dividirse en una serie de bancos de tubos aletados simplificados donde el fenómeno físico es el mismo. Sin embargo, el modelo numérico debe incluir la correcta implementación de condiciones de frontera como condiciones de simetría en las direcciones perpendiculares al flujo. Esta condición de frontera considera una velocidad normal nula en el plano de simetría, cero gradientes normales de todas las variables en simetría y paredes deslizantes en la dirección del flujo. Además, las condiciones de frontera de Dirichlet en la dirección de la corriente se incluyen por medio de un perfil de velocidad uniforme a la entrada del dominio computacional. A la salida del dominio computacional, se implementa una presión relativa de cero (Figura 13). Las condiciones de frontera se aplican a un flujo de aire turbulento en un sistema estacionario para un número de Reynolds, basado en el diámetro exterior del tubo sin aletas, de 20000.

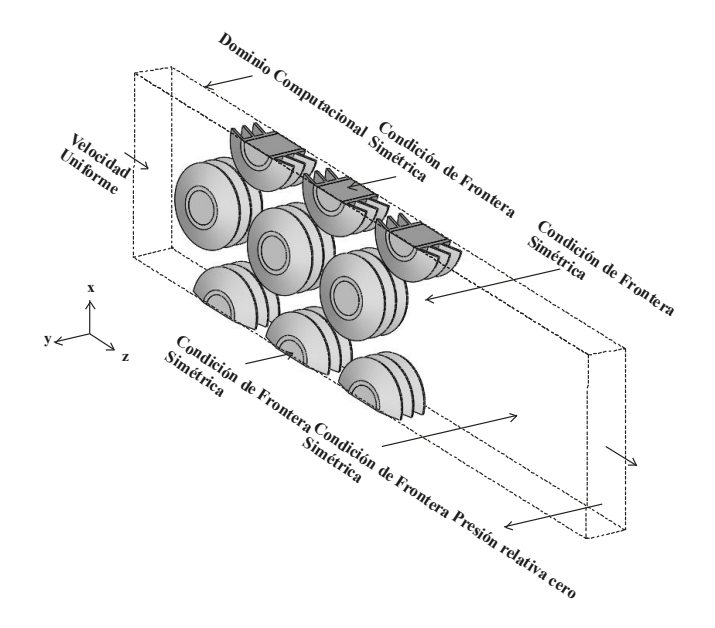

*Figura 13 Condiciones de frontera del banco de tubos aletados simplificado.* 

## <span id="page-49-0"></span>**5.4 Cálculos numéricos**

El eje de las ordenadas de la gráfica del campo de velocidades representa una adimensionalización de la velocidad, dividida por la velocidad de inyección del aire (Figura 15).

*Ecuación 72* 

$$
\frac{V}{w_{iny}}
$$

Donde:

V: velocidad

winy: velocidad de inyección del aire

El eje de las ordenadas de la gráfica de temperatura (Figura 19) es una adimensionalización dada por la siguiente ecuación:

*Ecuación 73* 

$$
DT = \frac{\overline{T} - To}{Tent - Tsal}
$$

Donde:

DT: Temperatura dimensional

T: Temperatura

To=Tent=5°C

Tsal=6.859325°C

El eje de las abscisas de ambas gráficas está representado por la adimensionalización del eje z, que fue dividido entre el diámetro de la aleta (Figuras 15 y 19).

*Ecuación 74* 

$$
\frac{z}{\cancel{0}_{aleta}}
$$

Donde:

z: posición en el eje z

Øaleta: diámetro de la aleta cónica

### <span id="page-50-0"></span>**5.5 Análisis de resultados**

El aire es inyectado a 5 °C y 5 m/s (Re=20000) a través de un banco de tubos con aletas cónicas a 20°. Los tubos se encuentran a 10 °C, con excepción del último tubo central (16 °C). La sección analizada del banco de tubos consiste en 3 hileras horizontales de tubos intercalados. La distancia entre centros de los tubos horizontales es de 33 mm y la distancia vertical entre sus centros es de 58 mm.

Los parámetros (V y T) están graficados en 4 líneas de estudio paralelas y equidistantes a lo largo del eje z del volumen de control en el plano y=15.6 mm. La primera de estas líneas pasa por el centro de los tubos aletados (x=58 mm) y las siguientes líneas se encuentran a intervalos de 10 mm  $(x=68$  mm,  $x=78$  mm y  $x=88$  mm).

Cada línea de estudio es representada una posición:

Posición A: x=58 mm (Línea punteada color verde)

Posición B: x=68 mm (Línea continua color negro)

Posición C: x=78 mm (Línea segmentada color azul)

Posición D: x=88 mm (Línea continua color rojo)

#### <span id="page-51-0"></span>**5.5.1 Análisis del campo de velocidades**

Para el caso de estudio A (x=58mm), en el rango de z/Ø entre 0 y 0.05 la velocidad del aire aumenta de 1 a 1.02. Posteriormente, en la posición entre 0.05 y 0.5 desciende la velocidad hasta alcanzar un valor de 0.62 y después aumenta a un valor de 0.68 en el rango z/Ø entre 0.5 y 0.52. En la posición 0.52-0.55, la velocidad desciende abruptamente hasta llegar a cero debido a que en este punto inicia la aleta cónica. En el rango z/Ø entre 0.55 y 0.59 la velocidad es nula porque esta zona es sólida y no hay flujo de aire. Al interior de la aleta (z/Ø entre 0.59 y 0.77), se observa que la velocidad presenta una oscilación considerable, indicando que es una zona de alta fluctuación de velocidad. Después en el rango z/Ø 0.59-0.73, la velocidad aumenta desde 0 hasta alcanzar un valor de 0.37. A partir de esta posición hasta  $z/\mathcal{O} = 0.77$  la velocidad disminuye hasta llegar a 0 debido a que inicia el tubo sólido, que abarca el rango de z/Ø entre 0.77 y 1.25, y la velocidad es nula. Posteriormente, en el rango z/Ø entre 1.25 y 1.41 existe una zona de recirculación (causada por la estela del tubo) en la cual se presenta una baja presión que genera mínimas variaciones en la velocidad. Por ejemplo, en z/Ø entre 1.25 y 1.33 la velocidad alcanza un valor de 0.2, mientras que en el rango z/Ø entre 1.33 y 1.41 la velocidad disminuye a cero por el efecto de la aleta cónica  $(z/\emptyset$  entre 1.41 y 1.44).

La velocidad de la corriente de aire aumenta hasta 0.14 a la salida del primer tubo aletado (rango z/Ø entre 1.44 y 1.45) debido a que la estela generada por la aleta cónica es estrecha. Después, en el rango z/Ø entre 1.45 y 1.48 la velocidad disminuye hasta un valor de 0.11. A partir de este punto hasta z/Ø =1.67, la velocidad aumenta a 0.75. En el rango z/Ø entre 1.67 y 1.73 la velocidad disminuye hasta cero debido a que en este punto inicia la aleta cónica de la tercera línea del arreglo de tubos. En el rango z/Ø entre 1.73 y 1.76 se encuentra la aleta cónica y por consiguiente, la velocidad es nula. Al interior de la aleta, en el rango z/Ø entre 1.76 y 1.94, se observa una fluctuación de velocidad entre 0 y 0.44 por la posible presencia de un flujo secundario (ver Figura 17). En la zona z/Ø entre 1.92 y 1.94, la velocidad nuevamente disminuye hasta llegar a 0, ya que

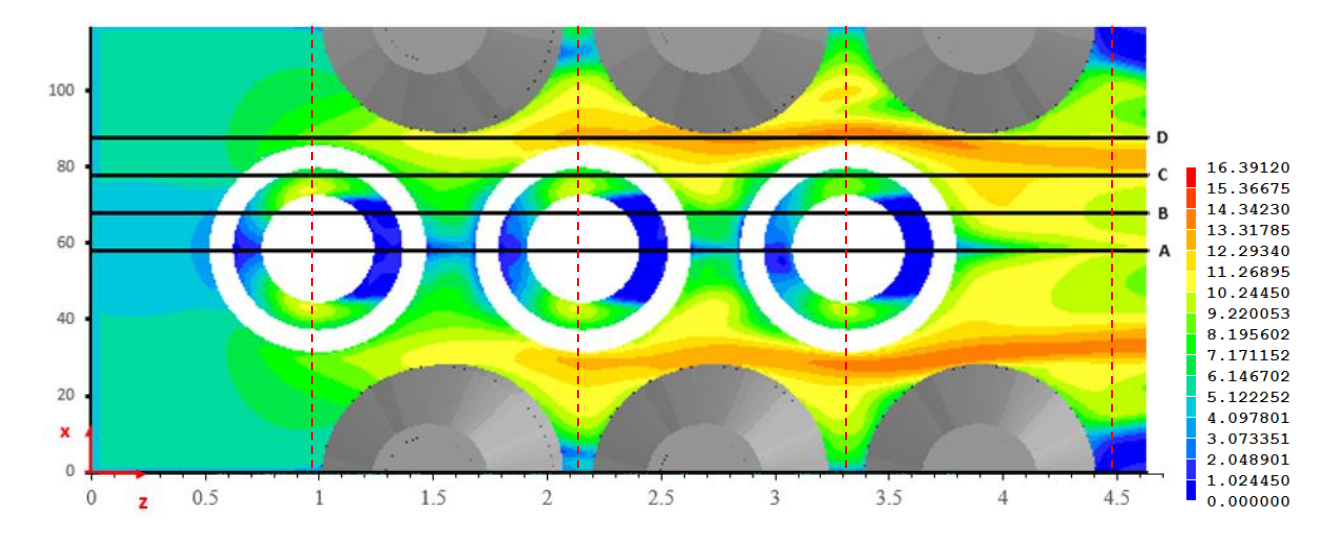

*Figura 14 Vista superior del banco de tubos con aletas cónicas a 20° y clave de colores de velocidades en m/s.* 

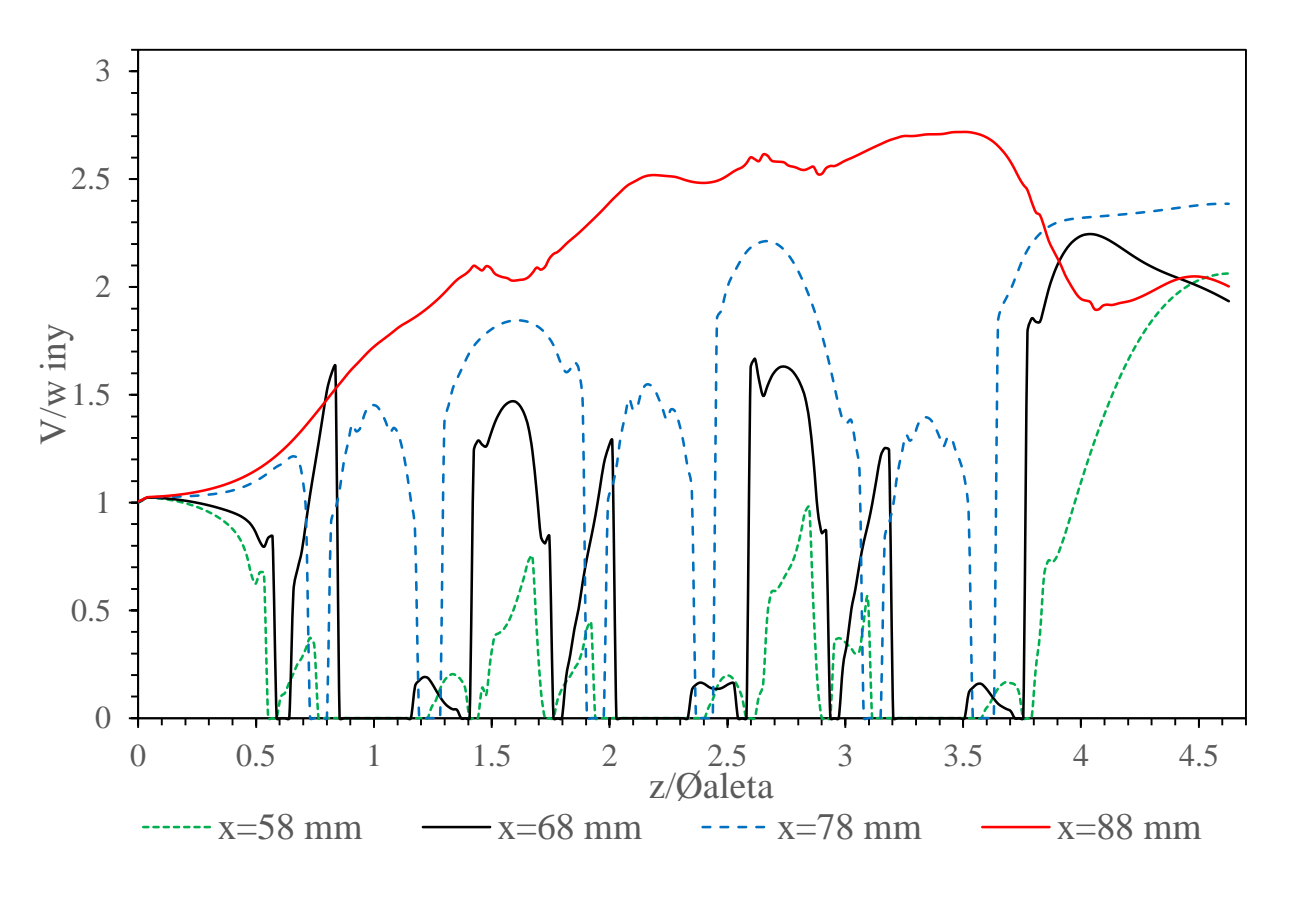

*Figura 15 Velocidad* 

en este punto comienza el tubo sólido, el cual abarca el rango de z/Ø entre 1.94 y 2.4. En el rango de z/Ø entre 2.4 y 2.58 existe una zona de recirculación (causada por la estela del tubo) en la cual se presenta una presión baja, como se observó con anterioridad. Finalmente, en la posición entre 2.4 y 2.51 la velocidad aumenta hasta un valor de 0.2, y a partir de este punto disminuye hasta un valor de cero debido a que en este punto comienza la aleta cónica (z/Ø entre 2.51 y 2.58). La aleta cónica ocupa el rango de z/Ø entre 2.58 y 2.62, por lo que en esta zona la velocidad aparece con un valor de 0.

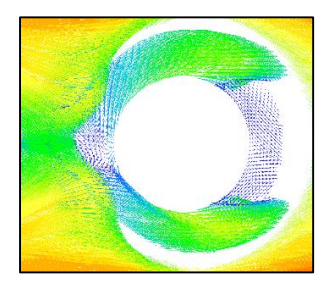

*Figura 16 Mapa vectorial de la velocidad alrededor de un tubo aletado.* 

La velocidad de la corriente de aire aumenta hasta 0.98 a la salida del tubo aletado (rango z/Ø entre 2.62 y 2.85) debido a que la estela generada por la aleta cónica es estrecha. Después, en el rango z/Ø entre 2.85 y 2.9 la velocidad disminuye hasta ser nula, ya que en este punto comienza la aleta cónica de la quinta línea del arreglo de tubos. En el rango z/Ø entre 2.9 y 2.4 se encuentra la aleta cónica y por consiguiente, la velocidad es nula. Al interior de la aleta, en el rango z/Ø entre 2.94 y 2.97, se observa una fluctuación de velocidad entre 0 y 0.37 por la posible presencia de un flujo secundario. En la zona z/Ø entre 2.97 y 3.04 disminuye hasta 0.3, para luego volver a aumentar (rango de z/Ø entre 3.04 y 3.1) hasta alcanzar un valor de 0.55. Entre z/Ø 3.1 y 3.11 la velocidad desciende hasta un valor de cero, ya que en este punto comienza el tubo de la quinta línea, el cual abarca el rango de z/Ø entre 3.11 y 3.58. En el rango de z/Ø entre 3.58 y 3.76 existe una zona de recirculación (causada por la estela del tubo) en la cual se presenta una presión baja, como se observó en los dos casos anteriores. Finalmente, en la posición entre 3.58 y 3.68 la velocidad aumenta hasta alcanzar un valor de 0.17. En el rango z/Ø entre 3.68 y 3.76 la velocidad disminuye a cero por el efecto de la aleta cónica (z/Ø entre 3.76 y 3.79). Entre z/Ø 3.79 y 3.86, la velocidad aumenta hasta alcanzar un valor de 0.73. Después, en el rango entre 3.86 y 3.88 desciende hasta un valor de 0.72, y finalmente desde el punto z/Ø=3.88 hasta el final del banco de tubos, la velocidad aumenta hasta alcanzar un valor final máximo de 2.06.

Esta última zona de análisis de la quinta línea de tubos aletados, es la más importante porque se encuentra en la región de flujo completamente desarrollado (Figura 16). Además, en la quinta línea de tubos se realizó el calentamiento de la aleta para el estudio de la transferencia de calor. Por este motivo, para las siguientes posiciones de estudio, sólo se analizará el rango de z/Ø entre 2.75 y 4. Además, se observa que el campo de velocidades tiene un comportamiento periódico. Esto se

debe a que el arreglo de tubos aletados puede ser dividido en módulos aislados repetitivos, como se puede apreciar en la Figura 14, donde cada módulo está señalado entre dos líneas segmentadas de color rojo.

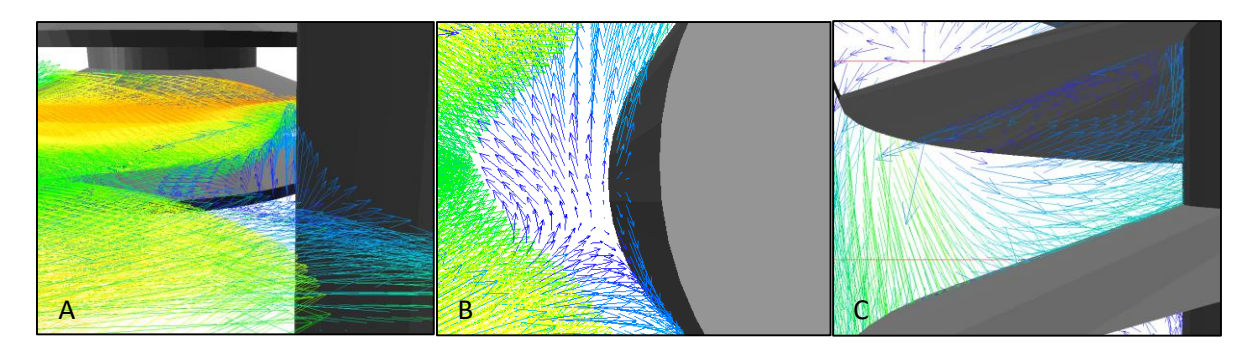

*Figura 17 A) Vista lateral del mapa de vectores de velocidad al interior de la aleta cónica. B) Vista superior del mapa de vectores de velocidad al interior de la aleta cónica. C) Mapa vectorial de la velocidad al interior de la aleta cónica central en el plano x=58 mm.* 

Para la línea de estudio B (x=68mm), la velocidad de la corriente de aire aumenta hasta 1.67 a la salida del tubo aletado de la tercera línea (rango  $z/\emptyset$  entre 2.58 y 2.62). Posteriormente, entre  $z/\emptyset$ 2.62 y 2.65, la velocidad disminuye hasta un valor de 1.49. Entre 2.65 y 2.74, la velocidad aumenta hasta 1.63, y a partir de este punto, en el rango z/Ø entre 2.74 y 2.94 desciende hasta alcanzar un valor de cero, ya que en este punto comienza la aleta cónica de la quinta línea del arreglo de tubos. La aleta ocupa el rango entre 2.94 y 2.97, por consiguiente, la velocidad es nula. Al interior de la aleta, en el rango z/Ø entre 2.97 y 3.17, se observa una fluctuación de velocidad entre 0 y 1.25 por la posible presencia de un flujo secundario. En la zona z/Ø entre 3.17 y 3.2 disminuye hasta ser nula, ya que en este punto comienza el tubo, el cual abarca el rango de z/Ø entre 3.2 y 3.51. En el rango de z/Ø entre 3.51 y 3.72 existe una zona de recirculación (causada por la estela del tubo) en la cual se presenta una baja presión. Finalmente, en la posición entre 3.51 y 3.58 la velocidad aumenta hasta alcanzar un valor de 0.16. En el rango z/Ø entre 3.58 y 3.72 la velocidad disminuye a cero por el efecto de la aleta cónica (z/Ø entre 3.72 y 3.76). Entre 3.76 y 3.79, la velocidad aumenta hasta alcanzar un valor de 1.85. Después, en el rango entre 3.79 y 3.81 desciende hasta un valor de 1.84. Posteriormente, entre 3.81 y 4.04, la velocidad aumenta hasta alcanzar un valor máximo de 2.25.

Para la línea de estudio C (x=78mm), en el rango z/Ø entre 2.67 y 3.01, la velocidad disminuye desde 2.21 hasta un valor de 1.37. Posteriormente, en z/Ø 3.01-3.03, la velocidad aumenta hasta alcanzar un valor de 1.38, y a partir de este punto, en el rango entre 3.03 y 3.08 disminuye hasta ser nula debido a que en este punto comienza la aleta cónica (z/Ø entre 3.08 y 3.15). En el rango de z/Ø entre 3.15 y 3.26, la velocidad aumenta hasta 1.31, posteriormente, en el rango z/Ø entre 3.26 y 3.27, la velocidad disminuye hasta un valor de 1.29. A partir de este punto, en el rango de 3.27 y 3.35, la velocidad aumenta hasta alcanzar un valor de 1.4. En z/Ø 3.35 - 3.42 la velocidad disminuye hasta llegar a un valor de 1.26 y a partir de este punto, en el rango z/Ø entre 3.42 y 3.43, la velocidad aumenta hasta llegar a 1.3. Entre 3.43 y 3.54, la velocidad disminuye hasta ser nula. Esto se debe a que en este punto se encuentra nuevamente la aleta cónica (z/Ø entre 3.54 y 3.63). Finalmente, desde el punto z/Ø=3.54 hasta el final del banco de tubos, la velocidad aumenta hasta alcanzar un valor final máximo de 2.39.

La posición D (x=88mm) se encuentra entre ambas hileras de tubos aletados. A pesar de que el arreglo del banco de tubos es escalonado, existen zonas donde las bandas de flujo de esta línea de estudio no entran en contacto con los tubos aletados en ningún momento. En el rango de z/Ø entre 2.63 y 2.65 la velocidad del aire aumenta alcanzando un valor de 2.61, después, en z/Ø 2.65-2.83 desciende hasta alcanzar un valor de 2.54, posteriormente, en el rango z/Ø entre 2.83 y 2.87, la velocidad aumenta alcanzando un valor de 2.56 y entre 2.87 y 2.88, la velocidad desciende hasta un valor de 2.52. Esta disminución en la velocidad de la corriente del aire se debe a que se encuentran cerca de la aleta cónica de los tubos superiores. En el rango de z/Ø entre 2.88 y 2.94 la velocidad del aire aumenta alcanzando un valor de 2.56, posteriormente, en z/Ø entre 2.94 y 2.95 desciende hasta alcanzar un valor de 2.55, aquí aumenta nuevamente en el rango z/Ø entre 2.95 y 3.26 alcanzando un valor de 2.7 y entre z/Ø 3.26-3.27, la velocidad desciende hasta un valor de 2.69. En el rango de z/Ø entre 3.27 y 3.51 la velocidad del aire aumenta alcanzando un valor de 2.72. En esta posición, las velocidades alcanzadas por la corriente son máximas y la transferencia de calor es mínima puesto que el flujo no está interactuando con los tubos aletados. Posteriormente, en el rango entre 3.51 y 4.08 desciende hasta alcanzar un valor de 1.9.

#### <span id="page-55-0"></span>**5.5.2 Análisis del campo de temperaturas**

Para el caso de estudio A (x=58mm), en el rango de z/Ø entre 0 y 0.46 la temperatura adimensionalizada del aire ingresa con un valor de cero y se mantiene constante hasta aproximarse a la aleta del primer tubo. Conforme el flujo se acerca a la aleta, en el rango de z/Ø entre 0.46 y 0.55, su temperatura aumenta hasta alcanzar un valor de 2.69. Posteriormente, en el rango de  $z/\mathcal{O}$ entre 0.55 y 0.59, la temperatura permanece constante, debido a que se encuentra la aleta cónica con una condición de temperatura fija de 2.69. Al interior de la aleta, en el rango de z/Ø entre 0.59 y 0.73 la temperatura desciende hasta un valor de 0.09, esto se debe a que hay una oscilación muy grande en la velocidad en esta zona, lo cual facilita el transporte de propiedades. Después, en el rango z/Ø 0.73-0.77 la temperatura aumenta a medida que se aproxima al tubo hasta alcanzar un valor de 2.69. Esto sucede debido a que el tubo, por convección, eleva la temperatura del fluido, hasta entrar en contacto con él. En el rango de z/Ø entre 0.77 y 1.23, la temperatura nuevamente aparece como constante, esto sucede porque en esta zona se encuentra el tubo sólido con una condición de temperatura constante a 2.69 y no hay flujo. Posteriormente, en z/Ø entre 1.23 y 1.28, la temperatura desciende hasta un valor de 1.62 y en el rango de z/Ø entre 1.28 y 1.41, la temperatura aumenta hasta un valor de 2.69. Esta variación en la temperatura, se debe a que en esta zona se forma la estela, la cual crea una zona de recirculación que presenta baja presión. En esta zona, el transporte de propiedades tiende a ser nulo, ya que el comportamiento tiende a ser asintótico (ver Figura 15). Después, en el rango de z/Ø entre 1.41 y 1.44, la temperatura permanece constante, debido a que se encuentra la aleta cónica con una condición de temperatura fija de 2.69. La temperatura de la corriente de aire disminuye hasta 0.58 a la salida del primer tubo aletado (rango z/Ø entre 1.44 y 1.66).

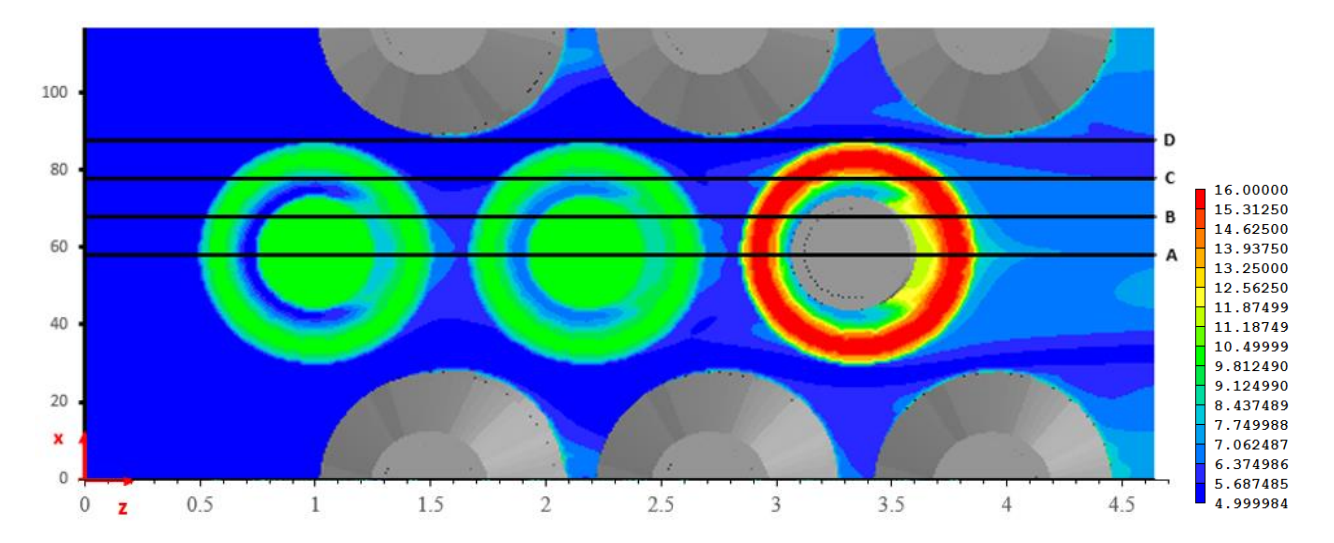

*Figura 18 Vista superior del banco de tubos con aletas cónicas a 20° y clave de colores de temperaturas en °C.* 

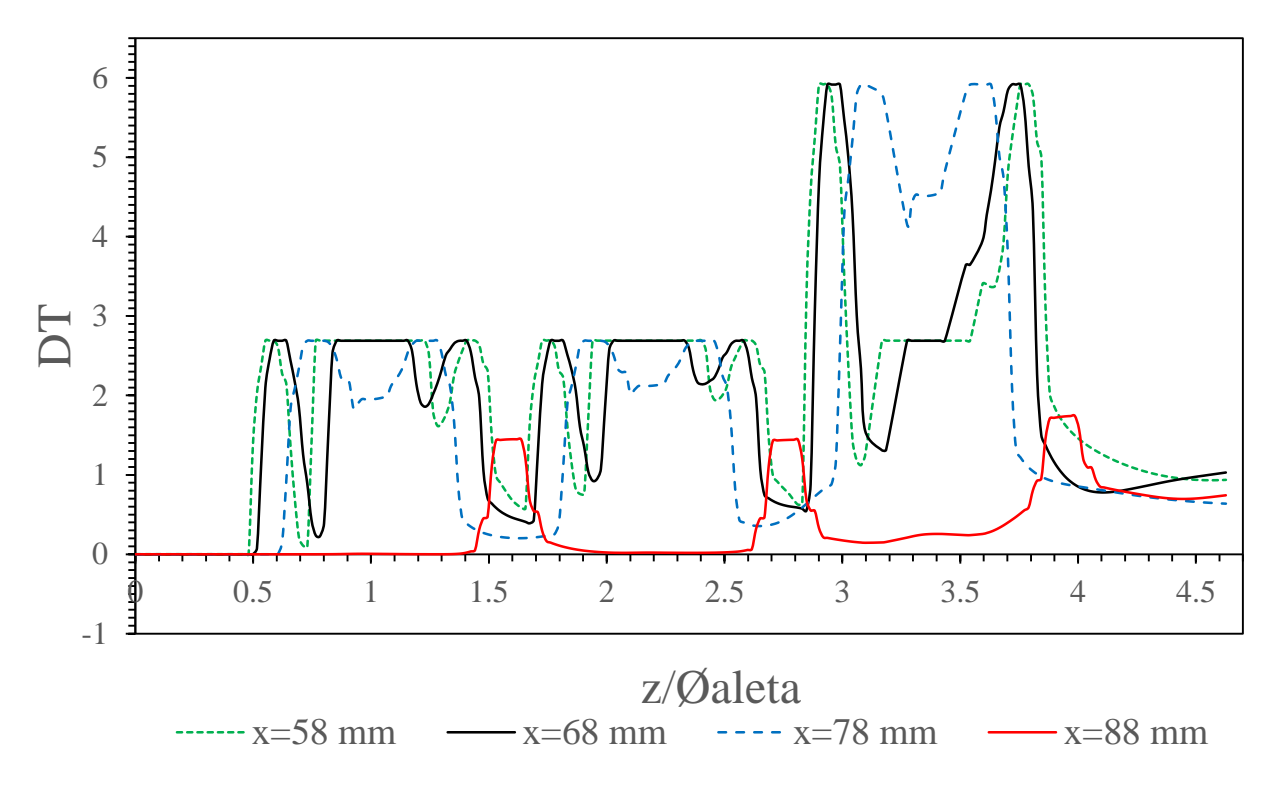

*Figura 19 Gráfica de temperatura* 

Conforme el flujo se acerca a la aleta cónica de la tercera línea de tubos, en el rango de z/Ø entre 1.66 y 1.73, su temperatura aumenta hasta alcanzar un valor de 2.69. Posteriormente, en el rango de z/Ø entre 1.73 y 1.76, la temperatura permanece constante, debido a que se encuentra la aleta cónica con una condición de temperatura fija de 2.69. Al interior de la aleta, en el rango de z/Ø entre 1.76 y 1.89 la temperatura desciende hasta un valor de 0.76, esto se debe a que hay una oscilación muy grande en la velocidad en esta zona, lo cual facilita el transporte de propiedades. Después, en el rango z/Ø 1.89-1.94 la temperatura aumenta a medida que se aproxima al tubo hasta alcanzar un valor de 2.69. Esto sucede debido a que el tubo, por convección, eleva la temperatura del fluido, hasta entrar en contacto con él. En el rango de z/Ø entre 1.94 y 2.4, la temperatura nuevamente aparece como constante, esto sucede porque en esta zona se encuentra el tubo sólido con una condición de temperatura constante a 2.69 y no hay flujo. Posteriormente, en z/Ø entre 2.4 y 2.46, la temperatura desciende hasta un valor de 1.95 y en el rango de z/Ø entre 2.46 y 2.58, la temperatura aumenta hasta un valor de 2.69. Esta variación en la temperatura, se debe a que en esta zona se forma la estela, la cual crea una zona de recirculación que presenta baja presión. En esta zona, el transporte de propiedades tiende a ser nulo, ya que el comportamiento tiende a ser asintótico (ver Figura 19). Después, en el rango de z/Ø entre 2.58 y 2.62, la temperatura permanece constante, debido a que se encuentra la aleta cónica con una condición de

temperatura fija de 2.69. La temperatura de la corriente de aire disminuye hasta 0.62 a la salida del primer tubo aletado (rango z/Ø entre 2.62 y 2.81).

A medida que el flujo se acerca a la aleta cónica de la quinta línea de tubos, en el rango de z/Ø entre 2.81 y 2.9, su temperatura aumenta hasta alcanzar un valor de 5.92. Posteriormente, en el rango de z/Ø entre 2.9 y 2.94, la temperatura permanece constante, debido a que se encuentra la aleta cónica con una condición de temperatura fija de 5.92. Al interior de la aleta, en el rango de  $z/\varnothing$  entre 2.94 y 3.08 la temperatura desciende hasta un valor de 1.12. Después, en el rango  $z/\varnothing$ 3.08-3.17 la temperatura aumenta hasta alcanzar un valor de 2.69. En el rango de z/Ø entre 3.17 y 3.54, la temperatura nuevamente aparece como constante, esto sucede porque en esta zona se encuentra el tubo sólido con una condición de temperatura constante a 2.69 y no hay flujo. Posteriormente, en el rango de z/Ø entre 3.54 y 3.59, la temperatura aumenta hasta un valor de 3.41. En z/Ø entre 3.59 y 3.63, la temperatura desciende hasta un valor de 3.36 y en el rango de z/Ø entre 3.63 y 3.76, la temperatura aumenta hasta un valor de 5.92. Después, en el rango de z/Ø entre 3.76 y 3.79, la temperatura permanece constante, debido a que se encuentra la aleta cónica con una condición de temperatura fija de 5.92. Finalmente, en la zona de la estela (Figura 20), en el rango z/Ø 3.79-4, la temperatura desciende hasta alcanzar un valor de 1.45.

Esta última zona de análisis de la quinta línea de tubos aletados, es la más importante porque se encuentra en la región de flujo completamente desarrollado. Además, en la quinta línea de tubos se realizó el calentamiento de la aleta para el estudio de la transferencia de calor. Por este motivo, para las siguientes posiciones de estudio, sólo se analizará el rango de z/Ø entre 2.75 y 4.

Para el caso de estudio B (x=68mm), en el rango de  $z/\mathcal{O}$  entre 2.75 y 2.85, la temperatura desciende hasta un valor de 0.55. A medida que el flujo de aire se acerca a la aleta cónica de la quinta línea de tubos, en el rango de z/Ø entre 2.85 y 2.94, su temperatura aumenta hasta alcanzar un valor de 5.92. Posteriormente, en el rango de z/Ø entre 2.94 y 2.99, la temperatura permanece constante, debido a que se encuentra la aleta cónica con una condición de temperatura fija de 5.92. Al interior de la aleta, en el rango de z/Ø entre 2.99 y 3.17 la temperatura desciende hasta un valor de 1.31. Después, en el rango z/Ø 3.17-3.27 la temperatura aumenta hasta alcanzar un valor de 2.69. En el rango de z/Ø entre 3.27 y 3.43, la temperatura nuevamente aparece como constante, esto sucede porque en esta zona se encuentra el tubo sólido con una condición de temperatura constante a 2.69 y no hay flujo. Posteriormente, en el rango de z/Ø entre 3.43 y 3.72, la temperatura aumenta hasta un valor de 5.92. Después, en el rango de z/Ø entre 3.72 y 3.76, la temperatura permanece constante, debido a que se encuentra la aleta cónica con una condición de temperatura fija de 5.92. Finalmente, en el rango z/Ø 3.76-4, se forma la estela (Figura 20) y la temperatura desciende hasta alcanzar un valor de 0.85.

Para el caso de estudio C (x=78mm), en el rango de z/Ø entre 2.75 y 3.07, la temperatura aumenta a medida que el flujo de aire se acerca a la aleta cónica de la quinta línea de tubos, hasta alcanzar un valor de 5.92. Posteriormente, en el rango de z/Ø entre 3.07 y 3.1, la temperatura permanece constante, debido a que se encuentra la aleta cónica con una condición de temperatura fija de 5.92. Al interior de la aleta, en el rango de z/Ø 3.1-3.27 la temperatura desciende hasta un valor de 4.15. Después, en el rango z/Ø 3.27-3.31 la temperatura aumenta hasta alcanzar un valor de 4.53. Posteriormente, en z/Ø entre 3.31 y 3.35, la temperatura disminuye hasta alcanzar un valor de 4.51. En el rango de z/Ø entre 3.35 y 3.54 la temperatura aumenta hasta un valor de 5.92. Después, en el rango de z/Ø entre 3.54 y 3.61, la temperatura permanece constante, debido a que se encuentra la aleta cónica con una condición de temperatura fija de 5.92. Finalmente, en el rango z/Ø 3.61-4, se forma la estela (Figura 20) y la temperatura desciende hasta alcanzar un valor de 0.85.

En la posición D, que es la más alejada del centro (x=88 mm) y que no tiene contacto con los tubos, la temperatura permanece cuasi-constante, esto se debe a que en esta posición se forman bandas de velocidad que se encuentran lo suficientemente alejadas de los tubos para que la transmisión de calor por convección les afecte. En el rango de z/Ø entre 2.75 y 2.81, la temperatura aumenta hasta alcanzar un valor de 1.44. Posteriormente, en z/Ø entre 2.81 y 3.1, la temperatura disminuye hasta alcanzar un valor de 0.14. Después, en el rango de z/Ø entre 3.1 y 3.4, la temperatura aumenta hasta 0.26. En el rango de z/Ø entre 3.4 y 3.54, la temperatura desciende hasta alcanzar un valor de 0.24. Finalmente, en el rango z/Ø 3.54-3.99, se forma la estela (Figura 20) y la temperatura aumenta hasta alcanzar un valor de 1.74.

<span id="page-59-0"></span>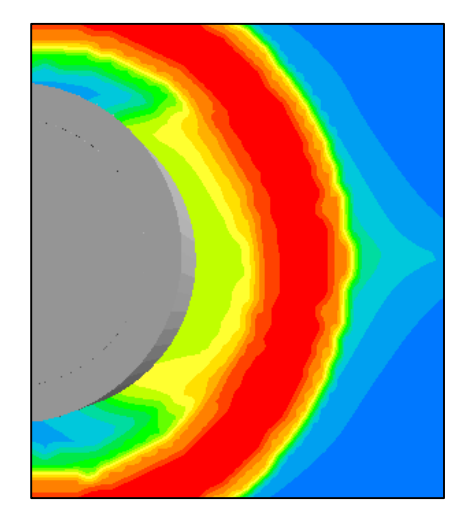

*Figura 20 Estela del tercer tubo aletado.* 

### 5.6 Conclusiones y recomendaciones

Después de analizar los resultados arrojados por la simulación en PHOENICS del banco de tubos con aletas cónicas, se observa que la estela producida por la aleta cónica es estrecha. Sin embargo, para este caso de estudio, de la manera en que está dispuesto el arreglo de tubos, no se aprovecha de forma adecuada la transferencia de calor. El pitch longitudinal es muy estrecho, por lo que afecta a la zona frontal de la aleta cónica (ver Figura 18). Por lo tanto, se propone realizar un estudio de la transferencia de calor con el pitch longitudinal.

El pitch transversal es demasiado amplio, ya que existen grandes zonas donde las bandas de flujo no entran en contacto con las aletas cónicas, por lo que se crean grandes regiones entre las filas de tubos aletados donde no existe transporte de propiedades. Para evitar este desperdicio de espacio, se propone realizar un estudio de la transferencia de calor con el pitch transversal.

### <span id="page-60-0"></span>**Bibliografía**

- Carvajal Mariscal I., G. F. (2006). COMPARACIÓN DEL COMPORTAMIENTO DE DIFERENTES MODELOS DE TURBULENCIA AL SIMULAR LA DINÁMICA DEL FLUJO EN UN TUBO CON ALETAS CÓNICAS. *Mecánica Computacional Vol XXV*.
- Carvajal Mariscal, I., Sanchez Silva, F., & Quinto Diez, P. (2001). Flow dynamics between the inclined fins of a finned tube. *International Journal of Heat and Fluid Flow 22*.
- Carvajal Mariscal, I., Sanchez Silva, F., Toledo Velazquez, M., & Pronin, V. (2001). Experimental study on the local convective coefficient distribution on a pipe surface with inclined fins. *Experimental Thermal and Fluid Science 25*.
- Fueyo Díaz, N. (1996). *Mecánica de Fluídos Computacional para Ingeniería* (Primera ed.). Zaragoza, Aragón, España: Universidad de Zaragoza.
- Martínez Espinosa, E., Vicente, W., Salinas Vázquez, M., & Carvajal Mariscal, I. (2016). Numerical Analysis of Turbulent Flow in a Small Helically Segmented Finned Tube Bank. *Heat Transfer Engineering*. Obtenido de http://dx.doi.org/10.1080/01457632.2016.1156396
- Patankar, S. V. (1980). *Numerical Heat Transfer and Fluid Flow (Series in computational methods in mechanics and thermal sciences).* (M. A. Phillips, & E. M. Millman, Edits.) New York, New York, United States of America: McGRAW-HILL BOOK COMPANY.
- *Profins Tubos aletados*. (2016). Obtenido de http://www.profins.com/es/finned-tubes-es.html
- White, F. M. (2004). *Mecánica de Fluidos* (Quinta ed.). Madrid, Comunidad de Madrid, España: McGRAW-HILL.